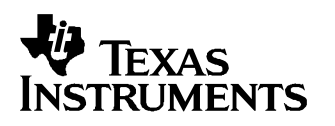

# **bq803xx ROM API <sup>v</sup> 3.0**

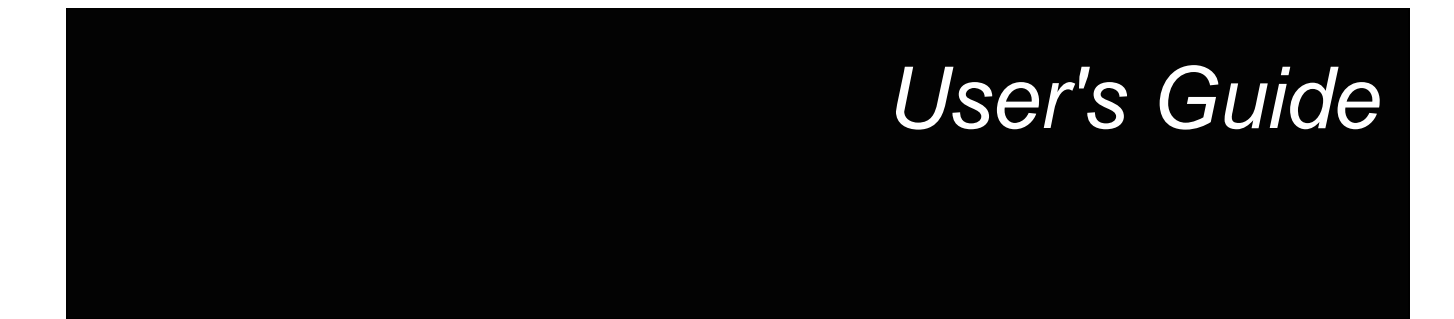

**October 2005 PMP Portable Power**

**SLUU225**

## **bq803xx ROM API <sup>v</sup> 3.0**

# **User's Guide**

Literature Number: SLUU225 October 2005

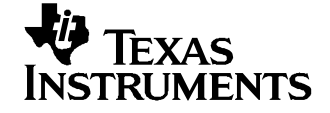

### **Contents**

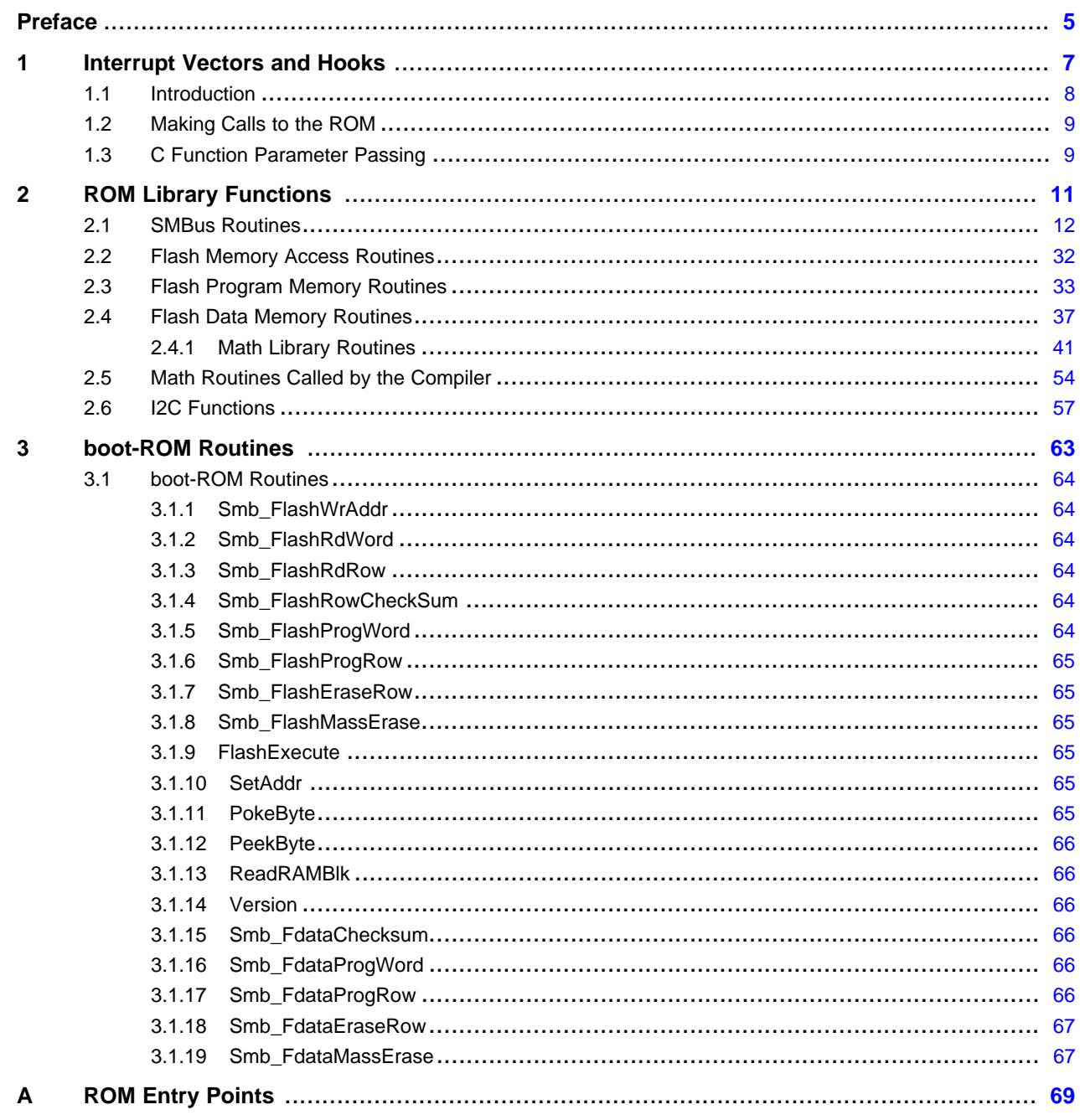

<span id="page-4-0"></span>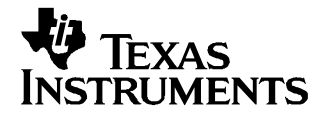

The bq802xx contains 6K of mask ROM code, consisting of boot-ROM code and library routines. The boot-ROM code executes at reset and detects whether the bq802xx is configured to boot into the application program in flash memory. If not, the boot ROM makes available <sup>a</sup> set of SMBus-accessible routines for flash programming and verification, and reading or writing the data memory space (including hardware registers). The ROM also contains library routines, which can be called from applications programs running in flash memory. This document describes the method of accessing library routines, the library services available, and the boot-ROM routines available at system reset.

This document describes

- Use of library services
- Boot ROM routines available at system reset

#### **Notational Conventions**

This document uses the following conventions:

- Program listings, program examples, and interactive displays are shown in <sup>a</sup> special typeface similar to <sup>a</sup> typewriter's. Examples use <sup>a</sup> **bold version** of the special typeface for emphasis; interactive displays use <sup>a</sup> **bold version** of the special typeface to distinguish commands that you enter from items that the system displays (such as prompts, command output, error messages, etc.).
- Here is <sup>a</sup> sample program listing:

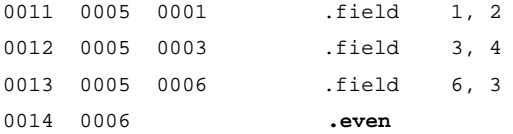

Here is an example of <sup>a</sup> system prompt and <sup>a</sup> command that you might enter:

C: csr -a /user/ti/simuboard/utilities

• In syntax descriptions, the instruction, command, or directive is in <sup>a</sup> **bold typeface** font and parameters are in an italic typeface. Portions of <sup>a</sup> syntax that are in **bold** should be entered as shown; portions of <sup>a</sup> syntax that are in italics describe the type of information that should be entered. Here is an example of <sup>a</sup> directive syntax:

> **.asect** "section name", address

.asect is the directive. This directive has two parameters, indicated by section name and address. When you use .asect, the first parameter must be an actual section name, enclosed in double quotes; the second parameter must be an address.

• Square brackets ( **[** and **]** ) identify an optional parameter. If you use an optional parameter, you specify the information within the brackets; you do not enter the brackets themselves. Here is an example of an instruction that has an optional parameter:

```
T \cdot \Delta T \cdot \mathbf{K}16-bit constant [, shift]
```
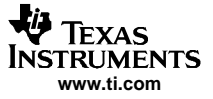

The LALK instruction has two parameters. The first parameter, 16-bit constant, is required. The second parameter, shift, is optional. As this syntax shows, if you use the optional second parameter, you must precede it with <sup>a</sup> comma.

Square brackets are also used as part of the pathname specification for VMS pathnames; in this case, the brackets are actually part of the pathname (they are not optional).

•Braces ( { and }) indicate a list. The symbol | (read as or) separates items within the list. Here is an example of <sup>a</sup> list:

```
\{ * | *_{+} | *_{-} \}
```
This provides three choices: \*, \*+, or \*-.

Unless the list is enclosed in square brackets, you must choose one item from the list.

• Some directives can have <sup>a</sup> varying number of parameters. For example, the .byte directive can have up to 100 parameters. The syntax for this directive is:

```
.byte
value<sub>1</sub> [, \ldots , value<sub>n</sub>]
```
This syntax shows that .byte must have at least one value parameter, but you have the option of supplying additional value parameters, separated by commas.

#### **FCC Warning**

This equipment is intended for use in <sup>a</sup> laboratory test environment only. It generates, uses, and can radiate radio frequency energy and has not been tested for compliance with the limits of computing devices pursuant to subpart J of part 15 of FCC rules, which are designed to provide reasonable protection against radio frequency interference. Operation of this equipment in other environments may cause interference with radio communications, in which case the user at his own expense will be required to take whatever measures may be required to correct this interference.

<span id="page-6-0"></span>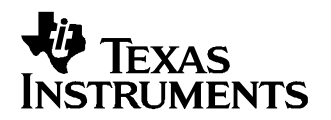

Chapter 1 SLUU225–October 2005

### **Interrupt Vectors and Hooks**

This chapter describes the operation of the interrupt vectors and hooks in the bq802xx ROM.

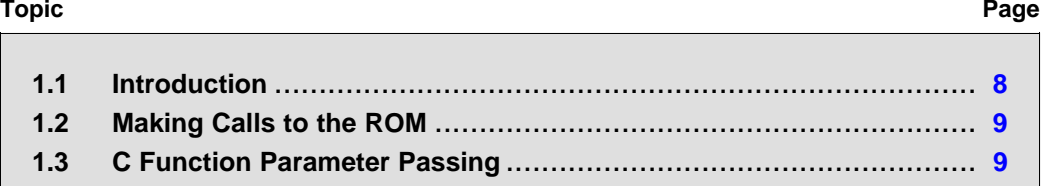

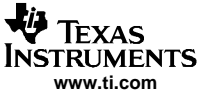

#### <span id="page-7-0"></span>**1.1 Introduction**

The reset and interrupt vectors of the bq802xx are populated with JUMP instructions. They are defined in the assembly support file crt0.s and are arranged in flash program memory as follows:

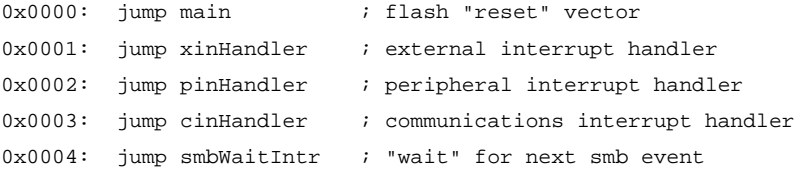

The operation of the three interrupt vectors can be modified by symbols defined at assembly time. The xin and pin interrupts can be redirected by defining an assembler symbol, ROM\_INT, to use interrupt prologue and epilogue code (stacking and restoring registers, RETI instruction). To conserve flash program memory, this code is in ROM. In this case, the vectors to the user-provided interrupt service routine bodies are at 0x0007 and 0x0008:

0x0007: jump xinHandler ; external interrupt handler body 0x0008: jump cinHandler ; communications interrupt han body

The interrupt service routines bodies can then be written as C functions, which return with RETS, or in assembler. Besides saving program memory space, this eliminates the danger of writing <sup>a</sup> C interrupt handler which saves data on the stack before the registers can be saved.

The cinHandler and smbWaitIntr vectors can also be redirected using the assembler symbol SCHED\_CIN. This uses the communications interrupt handler and scheduler provided in ROM. The ROM communications interrupt handler simply sets the communications process (process 0) to ACTIVE, then calls the scheduler. All the work is done by the process code. See the document Gas Gauge Example with AFE for instructions and examples for configuring the compiler and assembler. The ROM scheduler theory of operation is described in the document Scheduler Operation.

The ROM also provides routines to perform i2c accesses to an external device, such as <sup>a</sup> serial EEPROM. This is <sup>a</sup> software-driven serial access, which does not use the SMBus engine in the bq802xx. The user must provide low-level i/o access to the pins selected for i2c access.

;---------------------------------------------------------

```
;---------------------------------------------------------
```
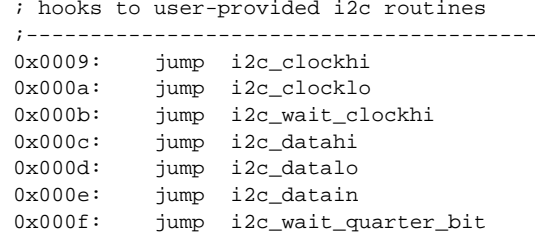

If you are programming in assembly language, you must ensure that the vectors from i2c\_clockhi to i2c\_wait\_quarter\_bit jump to subroutines that ultimately return with <sup>a</sup> RETS instruction. Also, i2c\_wait\_clockhi and i2c\_datain returns <sup>a</sup> value in r2. See the section on i2c library routines for details.

The vector main\_init is the reset vector. Control is transferred here by the boot ROM when it finds the flash integrity word defined as 0x155454 at address 0x0005.

```
.ifdef INTEGRITY
            .byte 0x00,0x15,0x54,0x54; flash integrity word good
.else
            .byte 0x00,0x3f,0xff,0xff; flash integrity word bad
.endif
```
The integrity word should be undefined (anything except 0x155454) while you are developing code, so that <sup>a</sup> power-on reset causes the bq802xx to return to the boot ROM. From boot ROM you can erase and reprogram the part. If you do set the integrity word to 0x155454, the part jumps from boot ROM to flash at reset.

<span id="page-8-0"></span>It may be necessary to program the integrity word and boot to flash for testing. In this case you should provide <sup>a</sup> function that allows you to return to the boot ROM by calling the library function flash\_execute()-without this function you must invoke the hardware fail-safe feature to return to boot ROM to reprogram the part.

To invoke the hardware fail-safe feature you should tie ra3 and ra7 together. The hardware fail-safe signals the boot-ROM code to ignore the integrity word and continue to execute from boot ROM.

The security word at address location 0x0006 is used to prevent unauthorized access and is undefined when it is 0x3fffff. Any other value in that location is considered defined and disables the hardware fail-safe feature. TI recommends that the security word be used with caution and only on production code. During development,. leave the security word undefined.

In addition, the following RAM locations may be used by the ROM code to exchange information with flash program code:

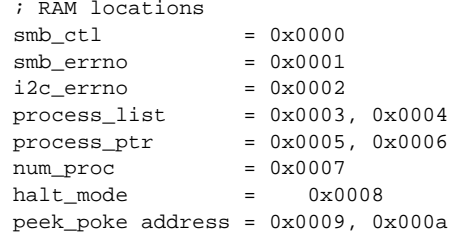

The locations of these variables must remain constant in order for the ROM code to use them, so other variables must not be allocated on top of them, if the ROM library SMBus or i2c routines are used.

For C programs, the configuration for the vector and RAM allocation, and other initializations, are controlled by the cstart file crt0.s. See the readme file in the support files for detailed instructions for configuring the cstart file.

#### **1.2 Making Calls to the ROM**

In order to use the ROM library routines, you must make <sup>a</sup> software call (CALLS) to the listed entry point for the routine, and pass parameters and retrieve return values in accordance with the function prototypes listed in this document. The entry points to the library routines are contained in the library files included in the development environment. The source code refers to the library functions by name and the linker provides the physical address. Inclusion of the appropriate header files in C programs, or declaration of the function name as <sup>a</sup> global in assembly programs, provides the compiler or assembler with the symbolic reference.

In general, the ROM routines are called from C programs. In this case, all that is necessary is to conform to the C function prototypes. For assembly language programs, the calls to the ROM library routines must pass parameters and retrieve function return values exactly as <sup>a</sup> C program would. For this, follow the parameter-passing conventions used by the compiler: In mixed C/assembly programs, it is important to remember to preserve the stack pointer, i3, and registers i2 and ip, across the assembly subroutine call, because the C compiler expects them to remain intact.

#### **1.3 C Function Parameter Passing**

The C compiler uses the index register i3 as <sup>a</sup> stack pointer and the registers r0,r1,r2,r3 to carry out the exchange of parameters. Some examples :

extern char as byte(char u);

The parameter **<sup>u</sup>** is carried in by **r3** and the return value by **r2**

extern char as\_byte(char i, char u);

The parameter **i** is carried out by **r3** and **<sup>u</sup>** by **r2** and the return value by **r2**

extern int as\_byte (char i, char u);

The parameter **i** is carried out by **r3** and **<sup>u</sup>** by **r2** and the return value by **r2** and **r3** (**r2**=lsb and **r3**=ms**b**)

extern int as\_getbit(short x, short i);

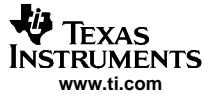

The parameter **<sup>x</sup>** is carried out by **r3,r2** (**r2**=lsb and **r3**=ms**b**) and **i** by **r1,r0** (**r0**=lsb and **r1**=ms**b**) **<sup>a</sup>**nd the return value by **r2** and **r3** (**r2**=lsb and **r3**=ms**b**)

extern int as\_getbit(long x, short i);

The parameter **<sup>x</sup>** is carried out by **r3,r2,r1,r0** (**r**0=lsb and **<sup>r</sup>**3=msb) and **i** by the stack **(i3,0) and (i3,1)** and the return value by **r2** and **r3**.

Stack depths as reported for the individual functions are the depth of stack used after the routine is entered. Some parameters are passed to the routine on the stack, and others are passed in registers, but the previous contents of these registers may need to be saved on the stack. These would all be saved by the calling function before the call to the library function. In addition, ip is used for the call, and must be preserved by the calling routine, but may already have been saved due to <sup>a</sup> previous call in the calling routine. These variable stack uses must be added to the reported stack depth to gauge accurately the effect on the stack of the library call.

<span id="page-10-0"></span>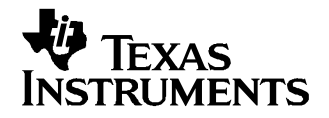

Chapter 2 SLUU225–October 2005

This chapter describes the ROM Library Functions of the bq802xx.

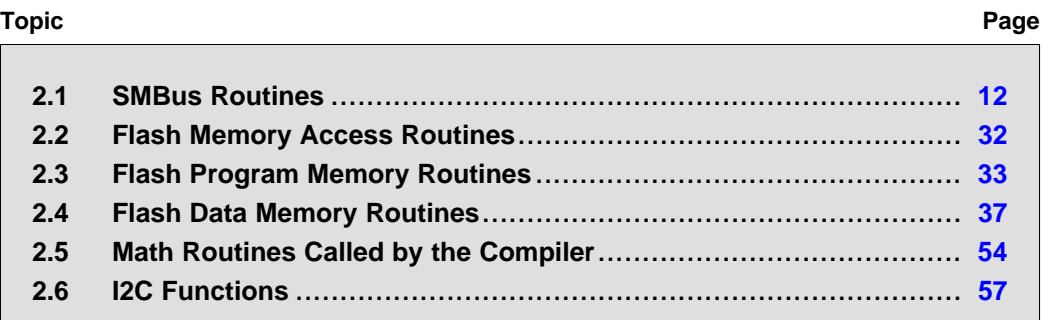

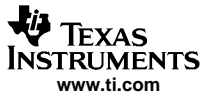

#### <span id="page-11-0"></span>**2.1 SMBus Routines**

The SMBus ROM routines provide easy access to the SMBus engine in the bq802xx. These routines send or receive multiple bytes over the SMBus. Because the SMBus hardware handles the clocking of individual bits in or out, CPU action is normally required only when each byte is to be transferred to or from the SMBus hardware. In order to avoid needlessly tying up the CPU, the ROM routines can be made to relinquish the CPU while they are waiting for the SMBus hardware to finish clocking <sup>a</sup> byte in or out. If the user sets the SMB\_FLASH bit in the smb\_ctl byte in RAM, these routines jump to the user's flash code through the smbWaitIntr vector in flash program memory when waiting for more data. The user's code may then perform other processing, usually by yielding to the scheduler, and return to the SMBus ROM code when the next SMBus event occurs. If the user does not set the SMB\_FLASH bit, the SMBus ROM code uses polling, and thus retains control of the CPU until the entire SMBus transaction is complete.

The SMBus ROM routines share two RAM locations with the user's flash routines, to exchange status and configuration information. They contain bit flags for control and status as follows:

smb ctl at address 0x00 contains configuration information for SMB

enum Smb\_Ctl {

 $SMB$ <sub>\_FLA</sub> = 0x01, //yield to flash SH SMB  $PEC = 0x02$ , //use PEC in master mode EN RESERVE <sup>=</sup> 0x04 //reserved D RESERVE 0x08 //reserved D<sub>2</sub> I2C\_NO\_A =  $0x10$  //I2C routines do not require an ACK CK SMB\_PEC <sup>=</sup> 0x20 //SMB routines return error if PEC not used \_DET

};

smb errno at address 0x01 contains error code of last SMBus transaction

enum Smb\_Err {

```
SMB_OK,
SMB Busy
,
SMB_Reserved,
SMB_Unsupported,
SMB_AccessDenied,
SMB_Overflow,
SMB_Bad
Size,
SMB_Unkn
ownError
```
};

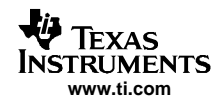

Not all of these error codes are used by the ROM code. smb\_errno should be set to SMB\_OK (zero) by the application program before calling the SMBus ROM routine. The SMbus routine returns 1 if there is no error; otherwise, it returns 0.

When SMB, FLASH is set, the ROM code jumps to flash through a vector every time it must wait for further SMBus activity. It jumps to smbWaitIntr(), provided by the user, to yield to the scheduler. This allows other useful work to be done while waiting for the next SMBus event. This is the anticipated normal mode of operation. See the document Scheduler Operation for further explanation.

When SMB, PECEN is set, master mode transactions uses a PEC (packet error checking) byte. In slave mode, the PEC is appended to the transmission if the master requests it by sending an ACK after the last data byte, and can be checked if the master sends it. The PEC is generated and checked by the SMBus hardware.

When SMB PEC DET is set, the smbSlave functions indicates an error by returning zero if a PEC was not used in the slave transaction. In the SMBus specification, the slave device is required to behave the same independent of whether <sup>a</sup> PEC is used or not; so, this bit is for users who wish to operate without complete conformance to the SMBus specification.

When I2C\_NO\_ACK is set, the I2C routines returns no error even if data has not been acknowledged by the slave device.

In slave mode, the SMBus engine acknowledges its own address, set in the SMBus target register at 0x8006. When the command word arrives from the bus master, the SMBus engine sets SMSTA\_DRDY or SMBSTA\_DREG true and generates an interrupt (if enabled). At this point, it is the responsibility of the application code to take the appropriate action. See the document Gas Gauge Example for further details.

In order to avoid ambiguity in the following descriptions, the description of the SMBus protocol as read and write are always from the perspective of the bus master, i.e., they are master read and master write. The function names of the SMBus ROM library routines reflect the direction from the perspective of the bq802xx in its role as bus master or slave. Thus <sup>a</sup> master send word (smbMasterWrWord) is an SMBus write word protocol, but <sup>a</sup> slave send word (smbSlaveSndWord) is an SMBus read word protocol. Consequently, although sending <sup>a</sup> word with smbMasterWrWord() necessarily implies receiving it somewhere else with smbSlaveRcvWord(), the transaction's protocol is called <sup>a</sup> write word protocol, because the master is writing.

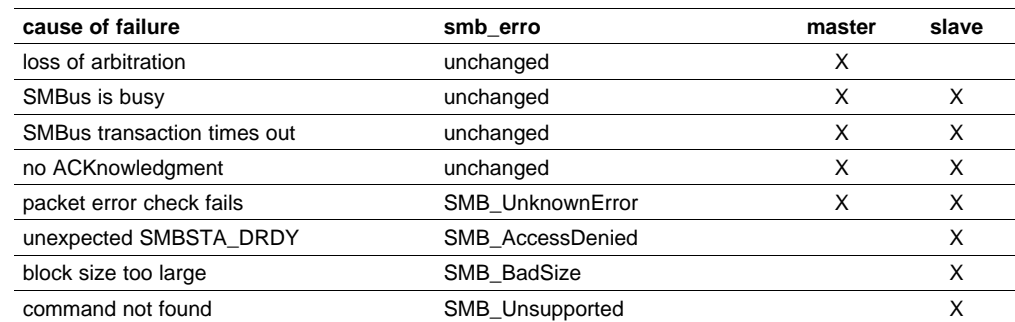

The bq802xx can act as either the master or the slave in an SMBus transaction. This transaction can fail in one of several ways:

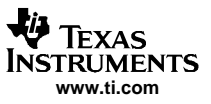

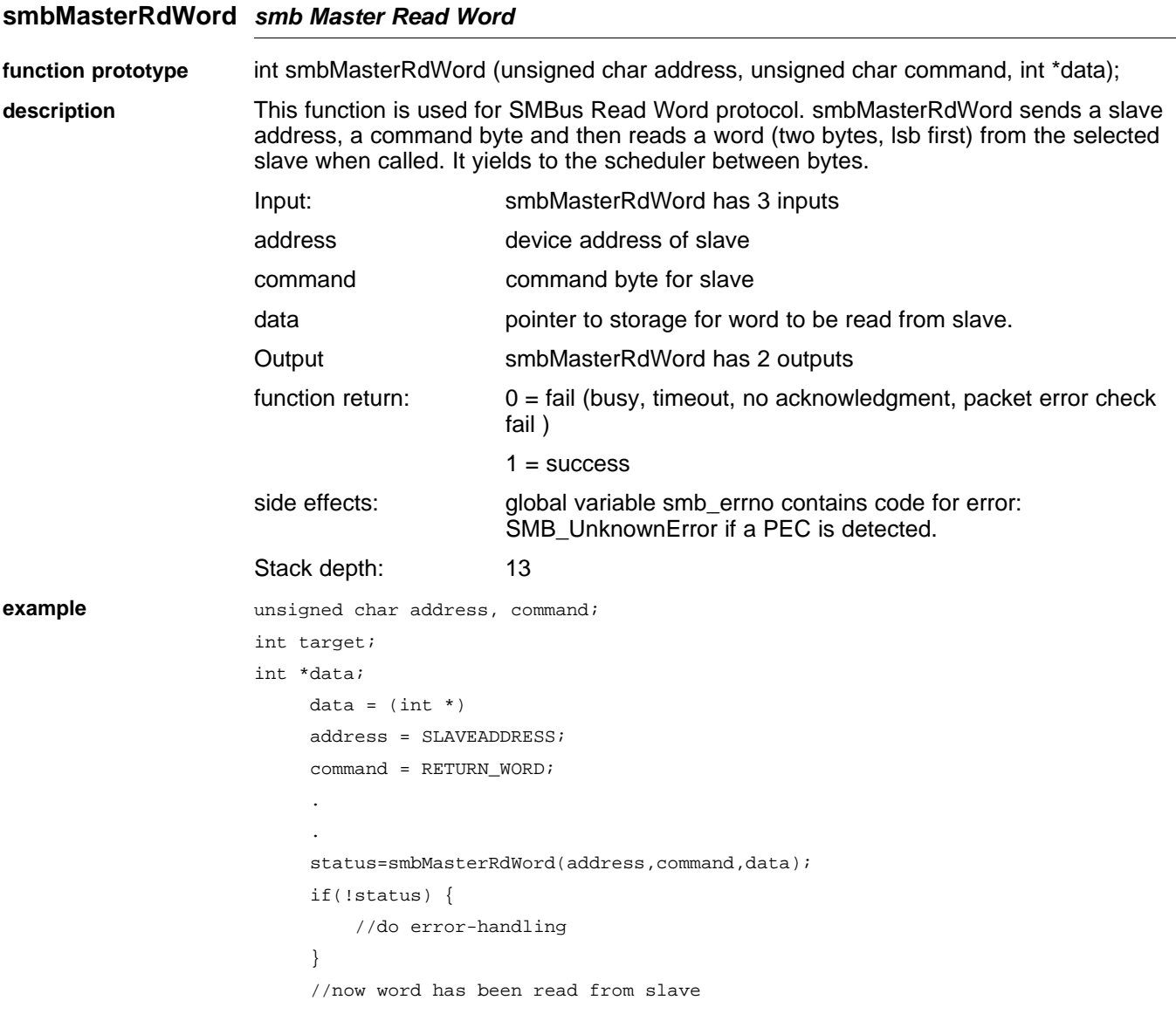

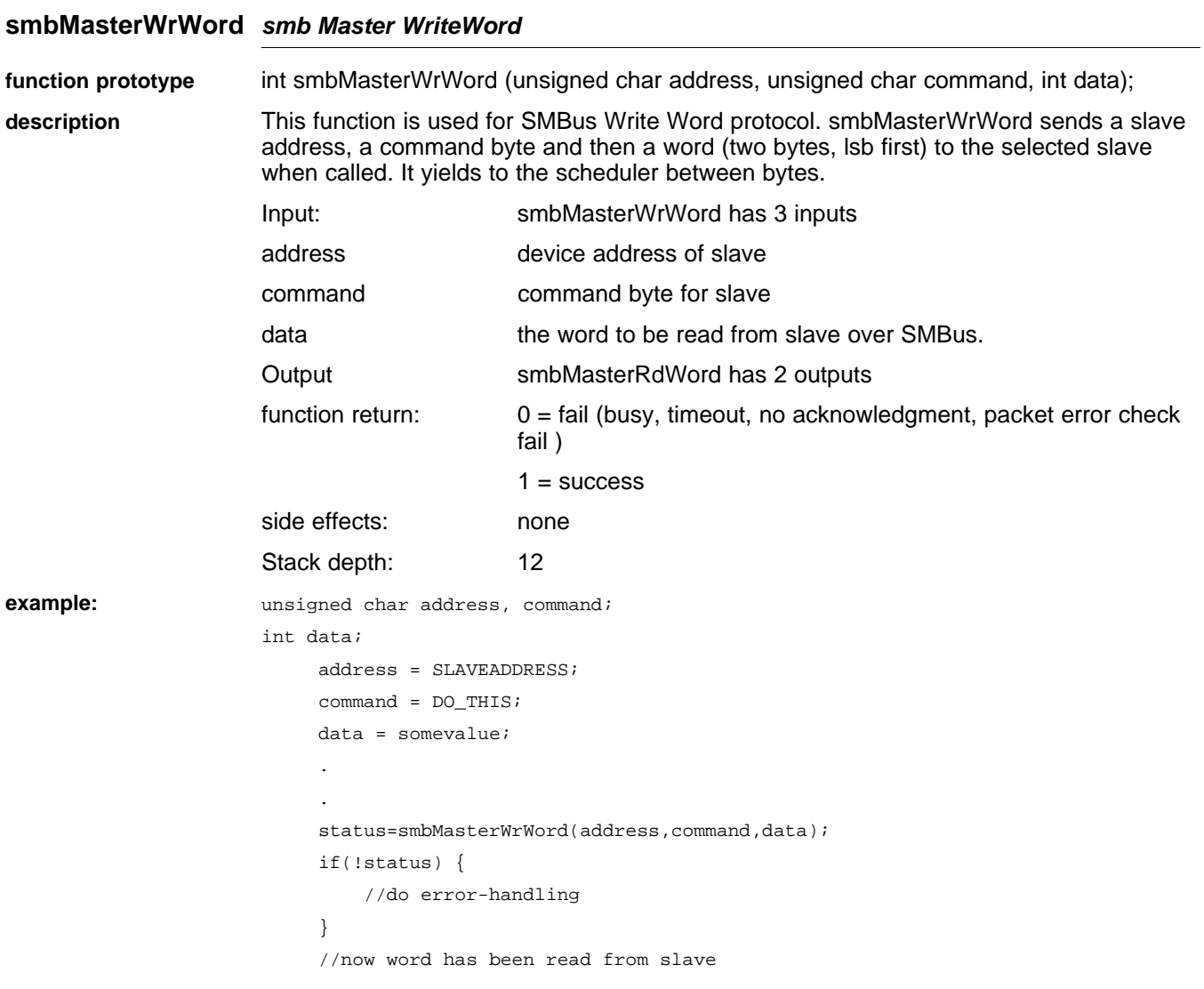

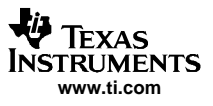

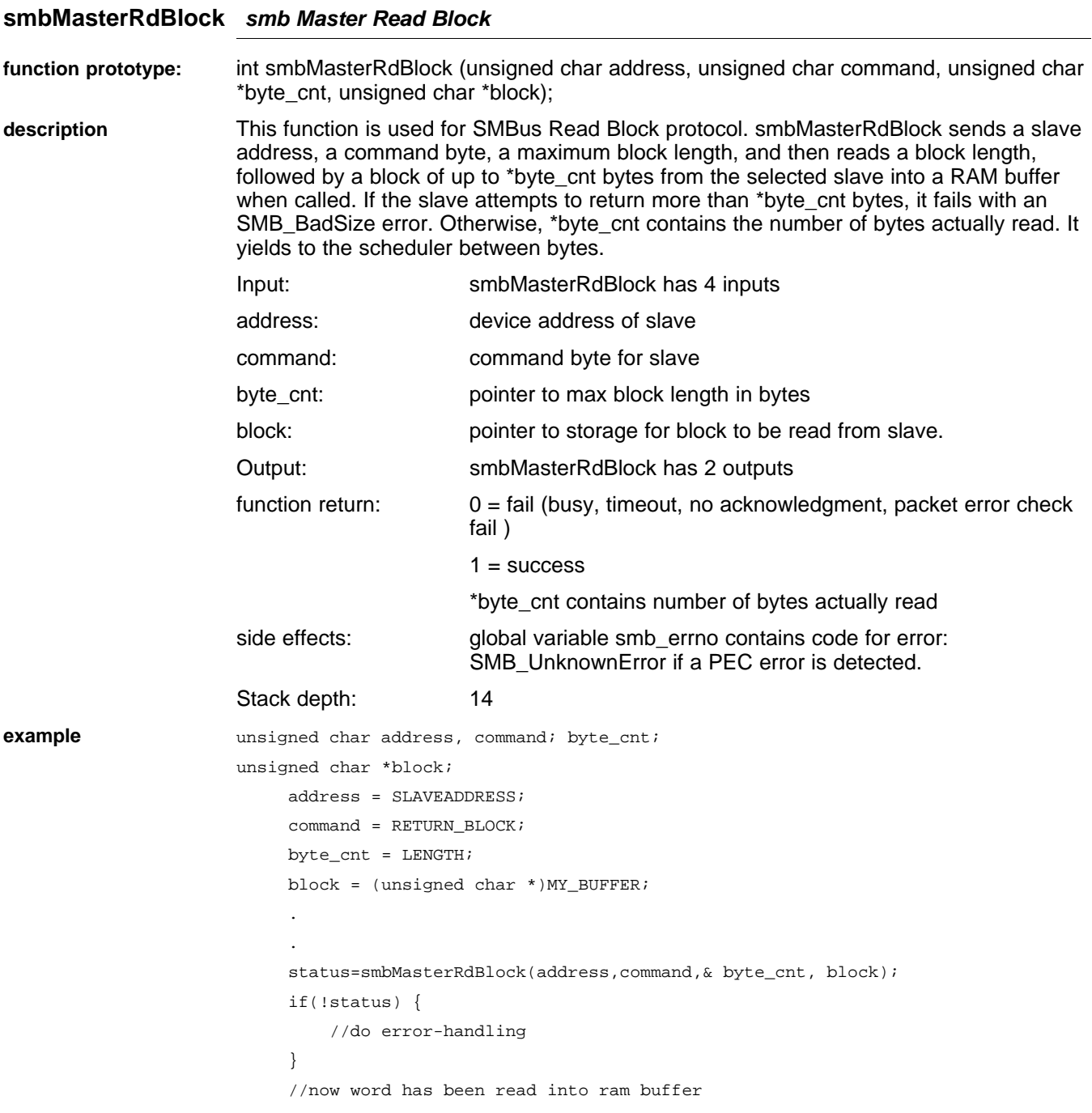

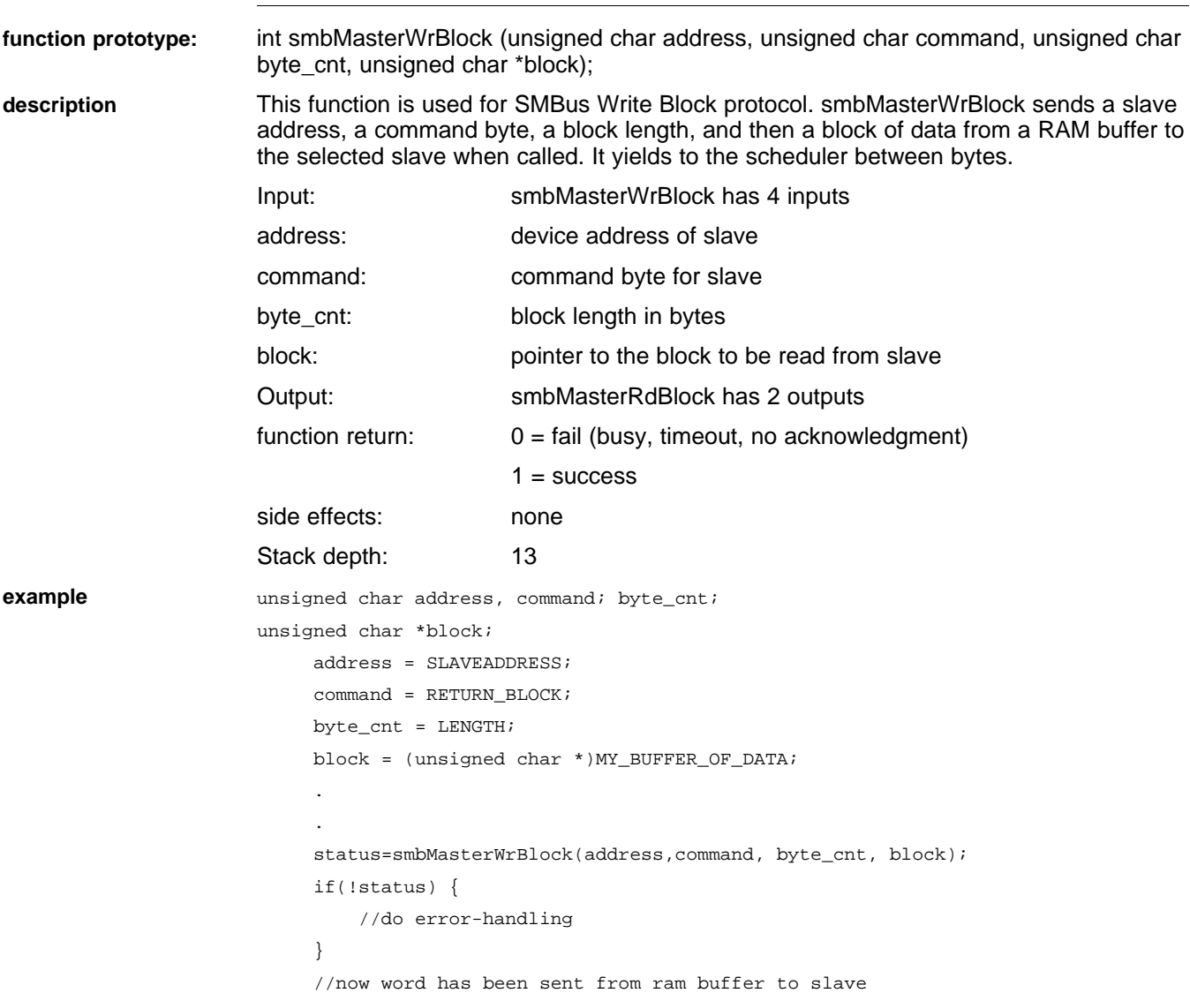

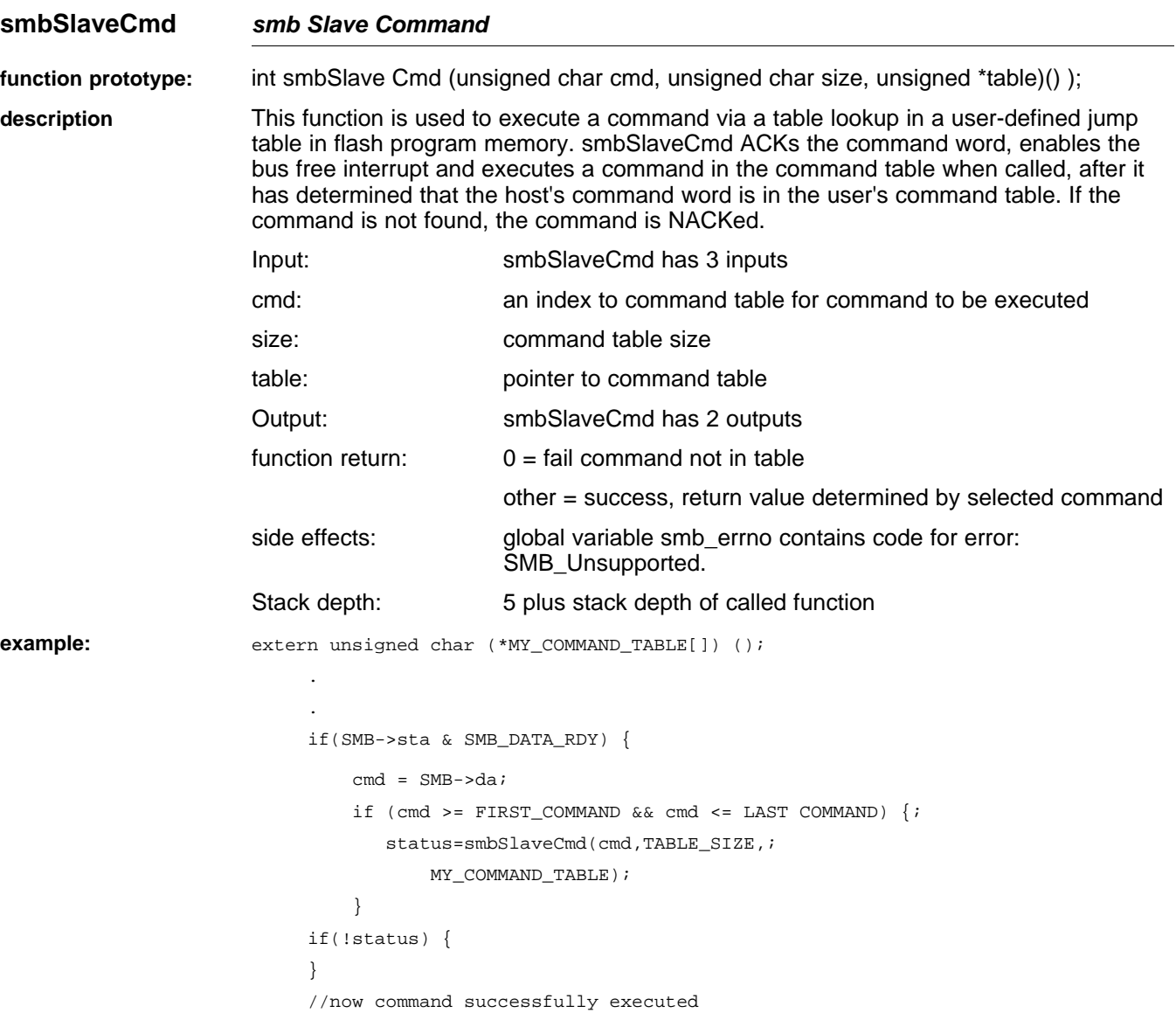

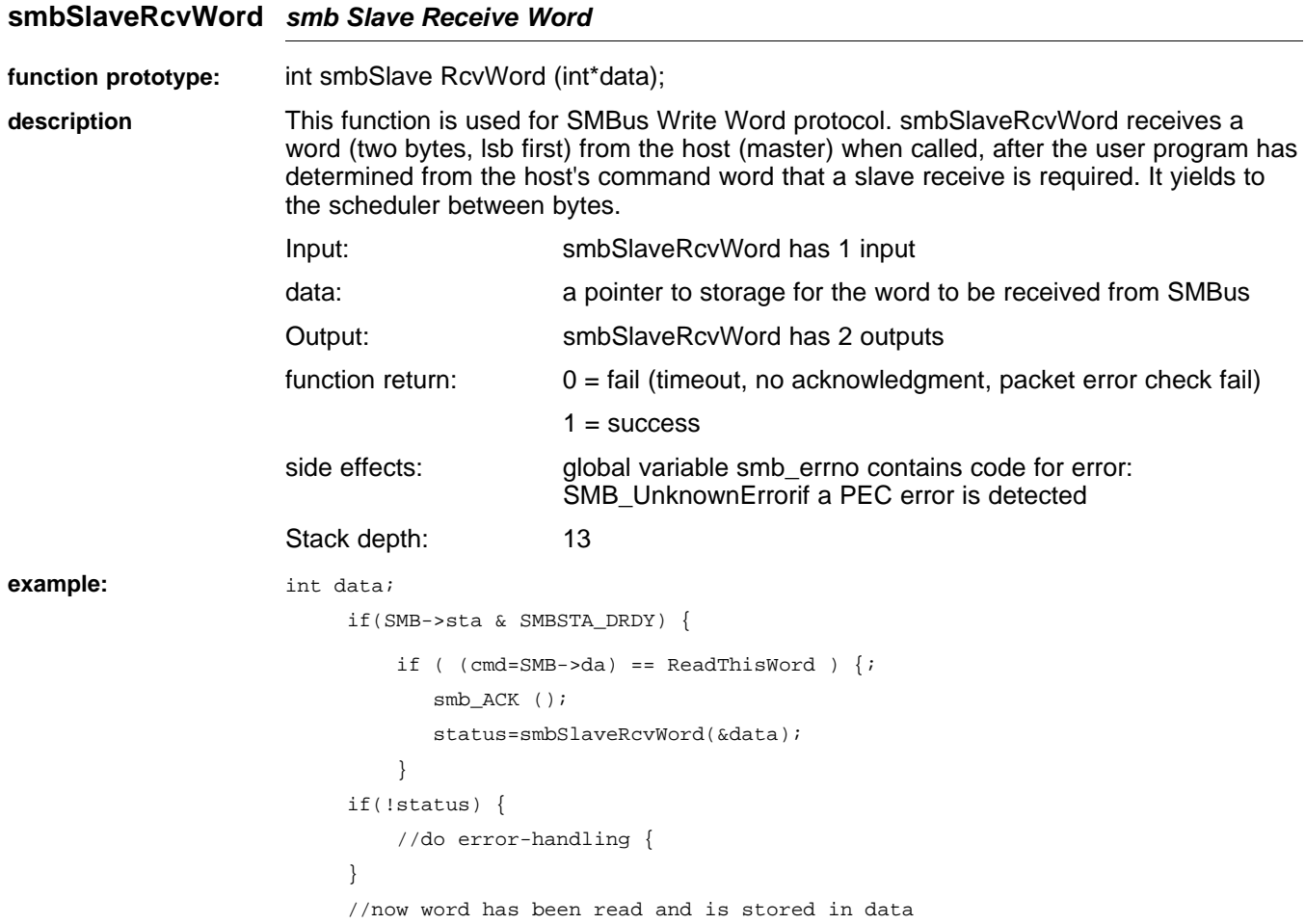

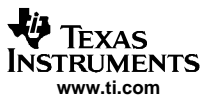

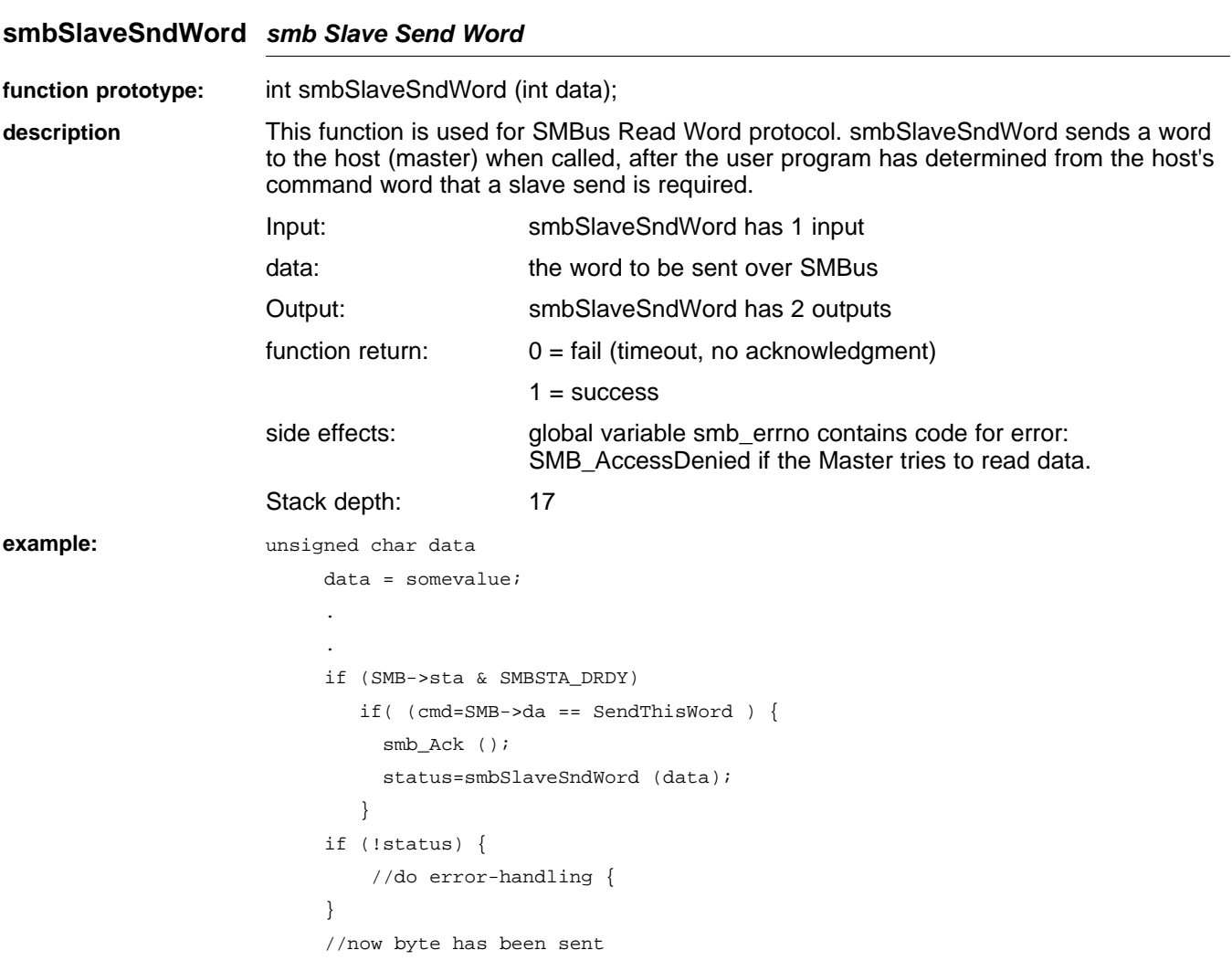

### **smbSlaveSndBlock smb Slave Send Block**

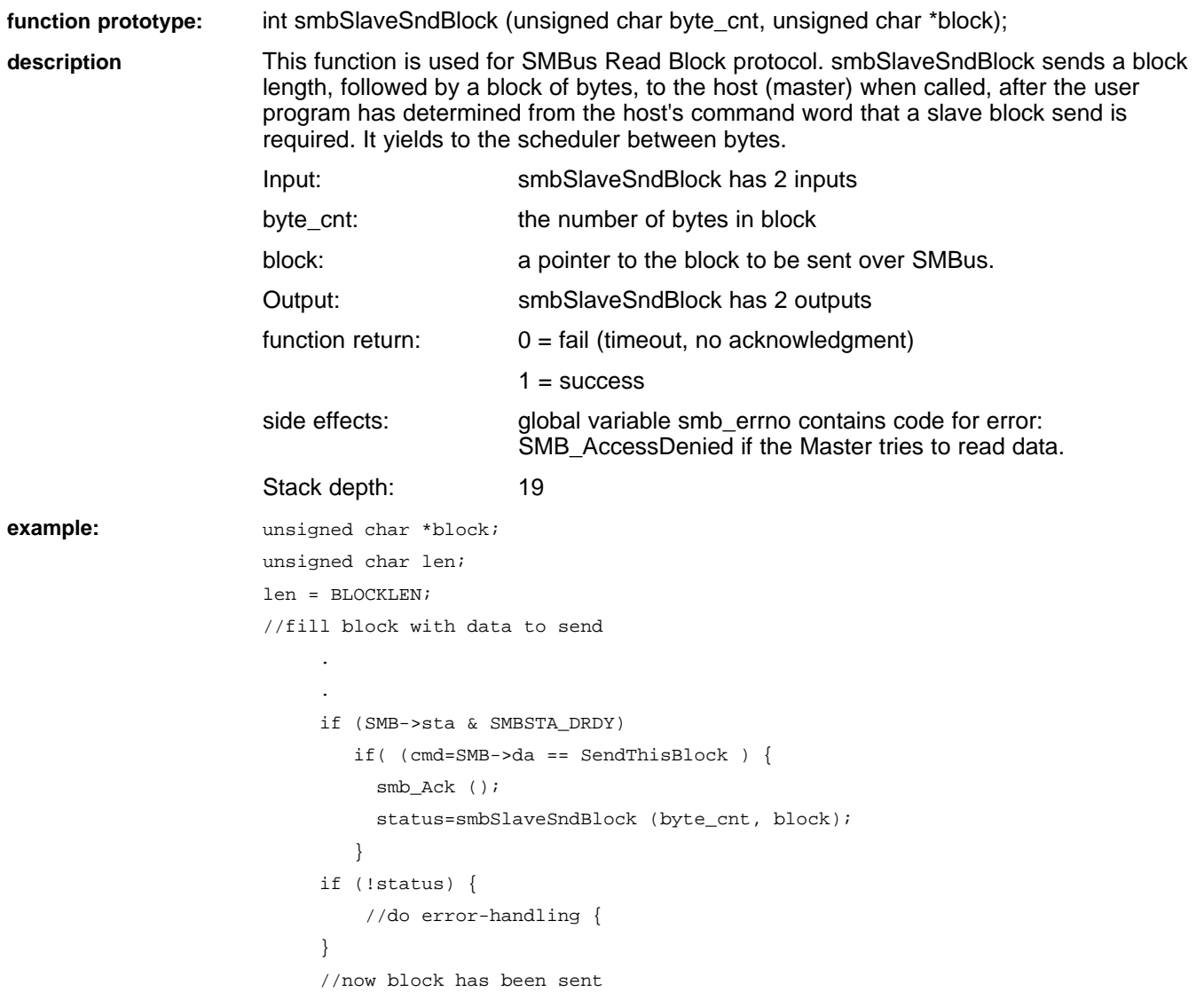

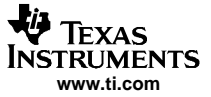

#### **smbSlaveRcvBlock smb Slave Receive Block**

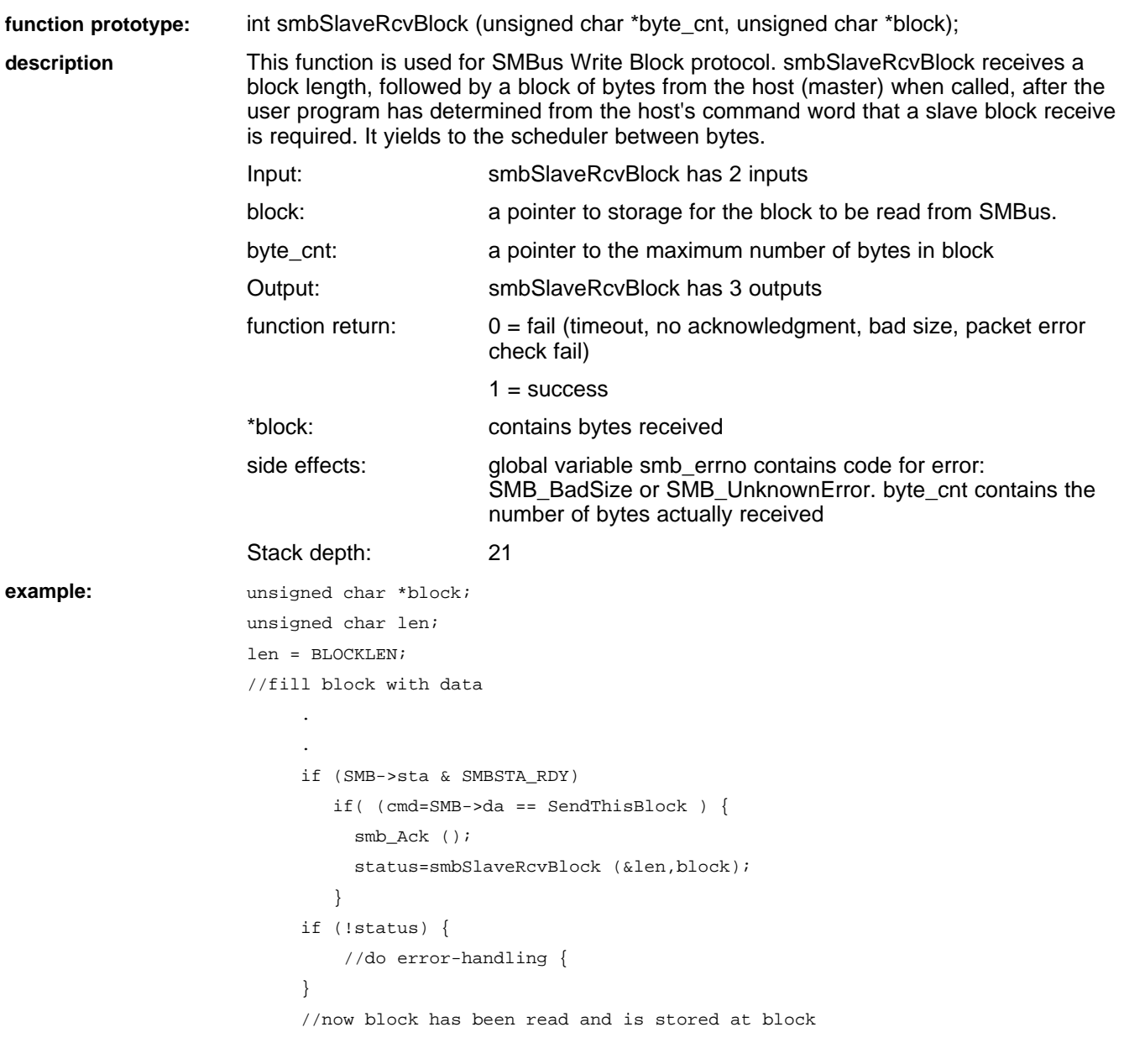

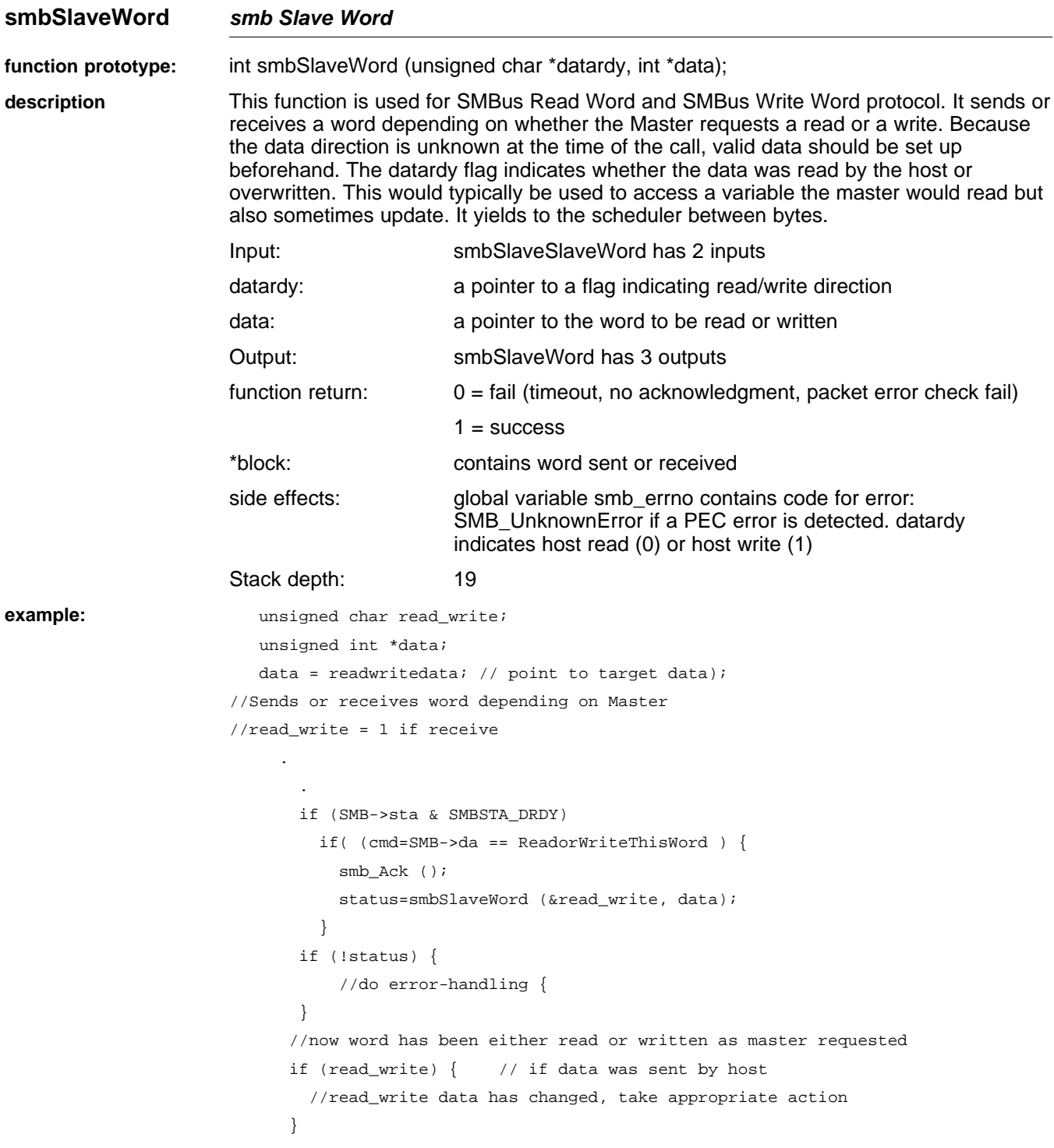

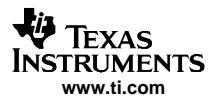

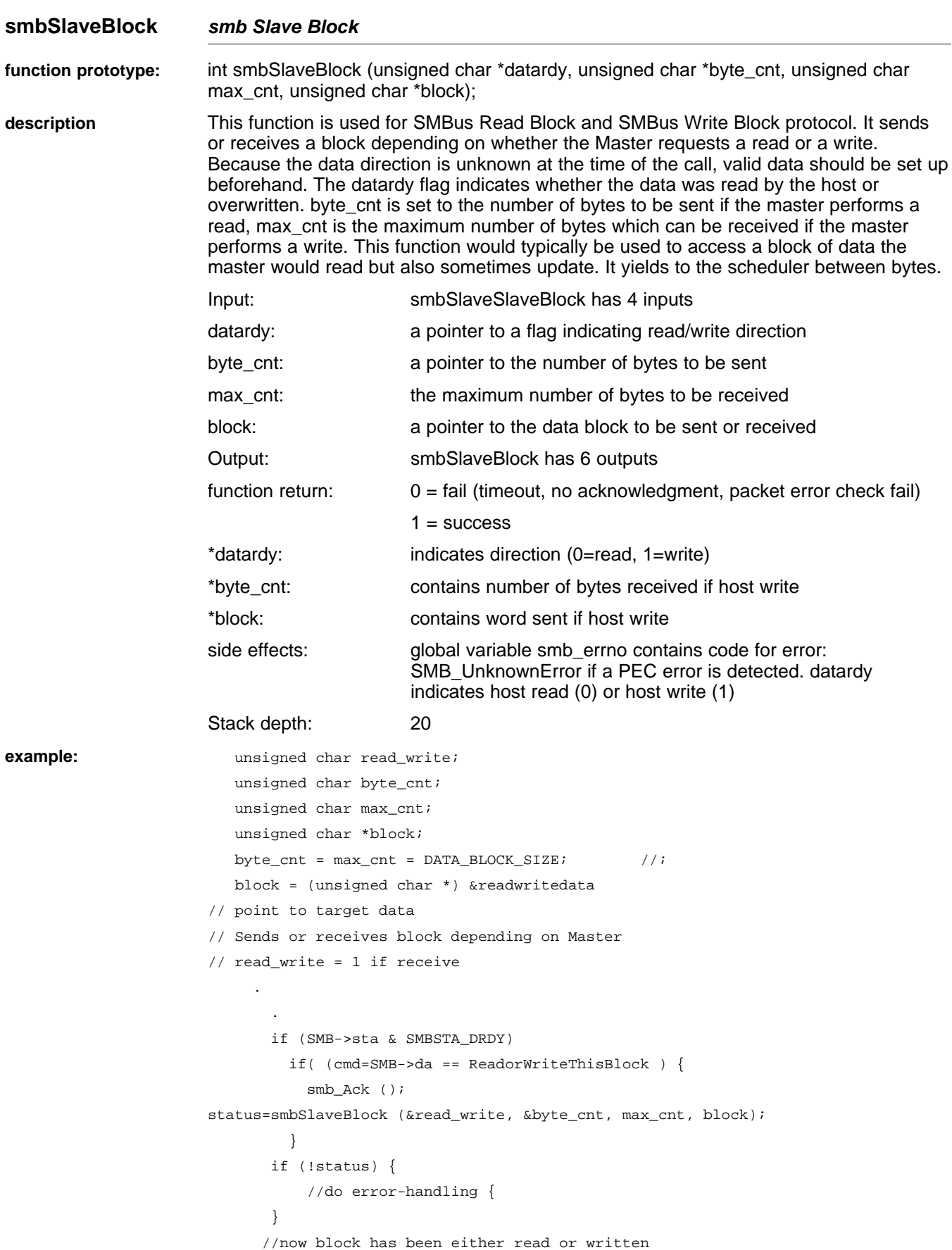

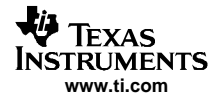

if (read\_write) { // if data was sent by host //block data has changed, take appropriate action }

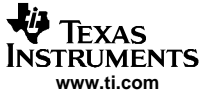

#### **smbSlaveSndWordNoWait smb Slave Send Word No Wait**

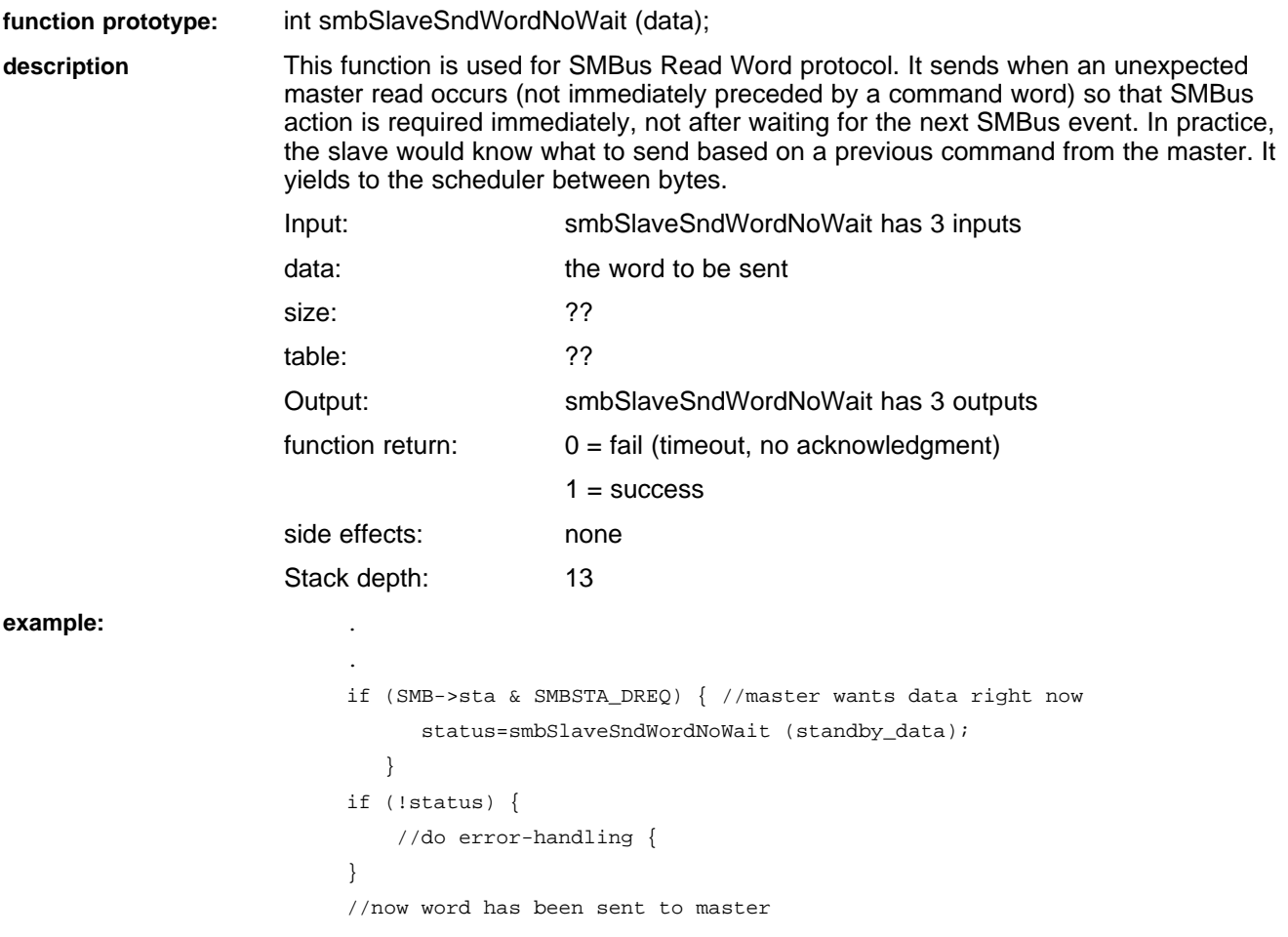

#### **smbSlaveSndBlockNoWait smb Slave Send Block No Wait**

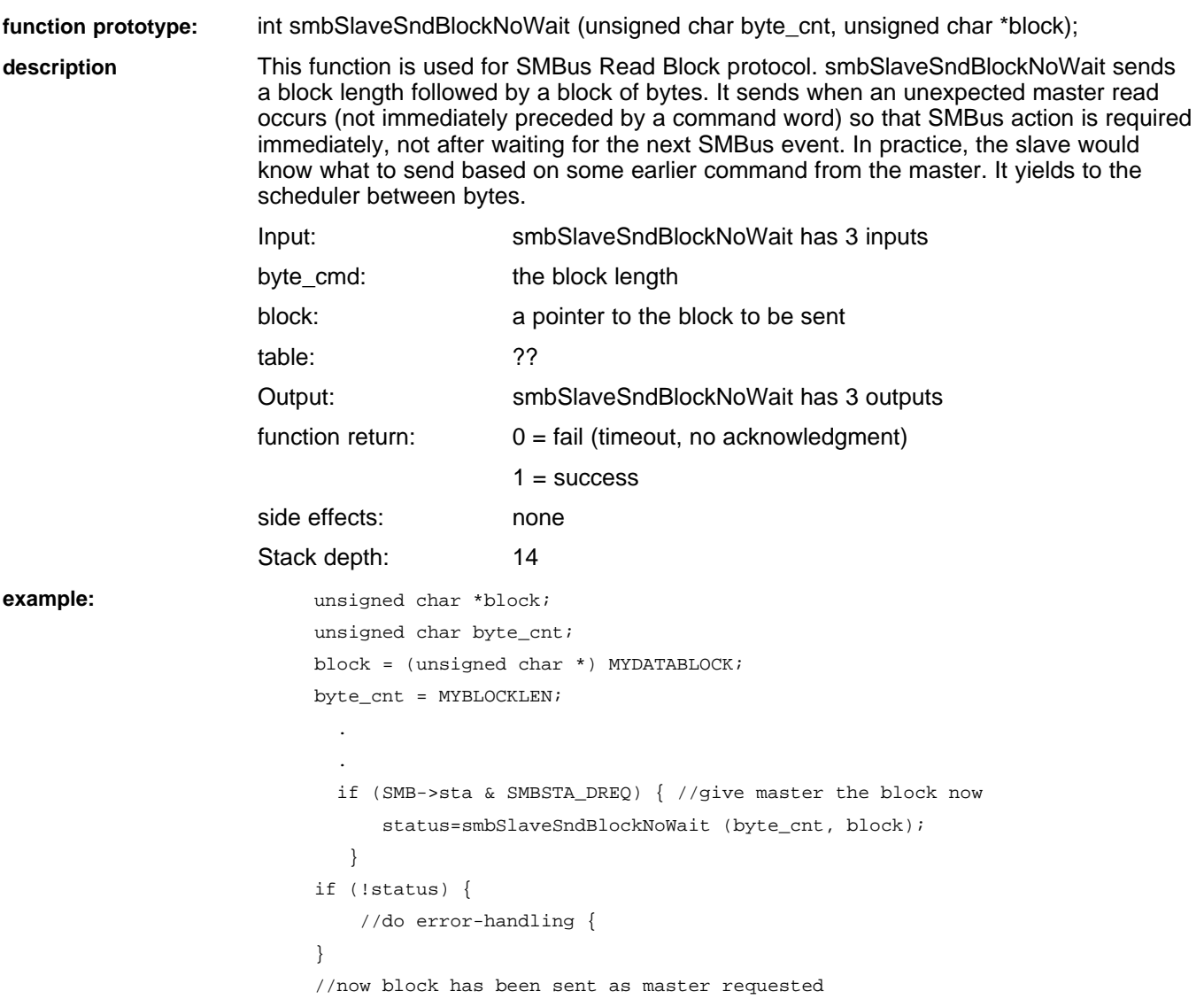

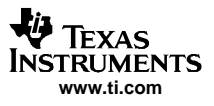

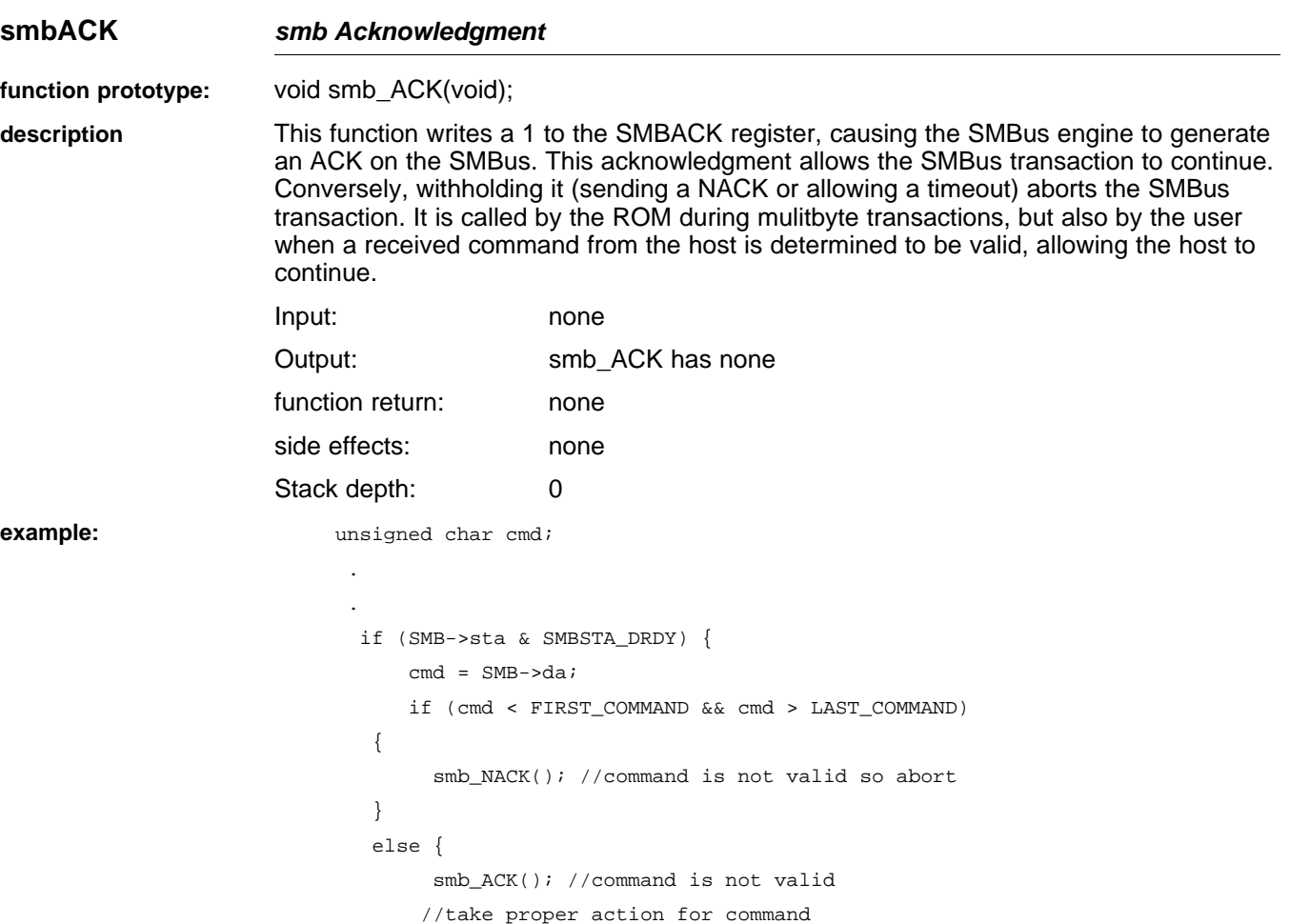

} .

.

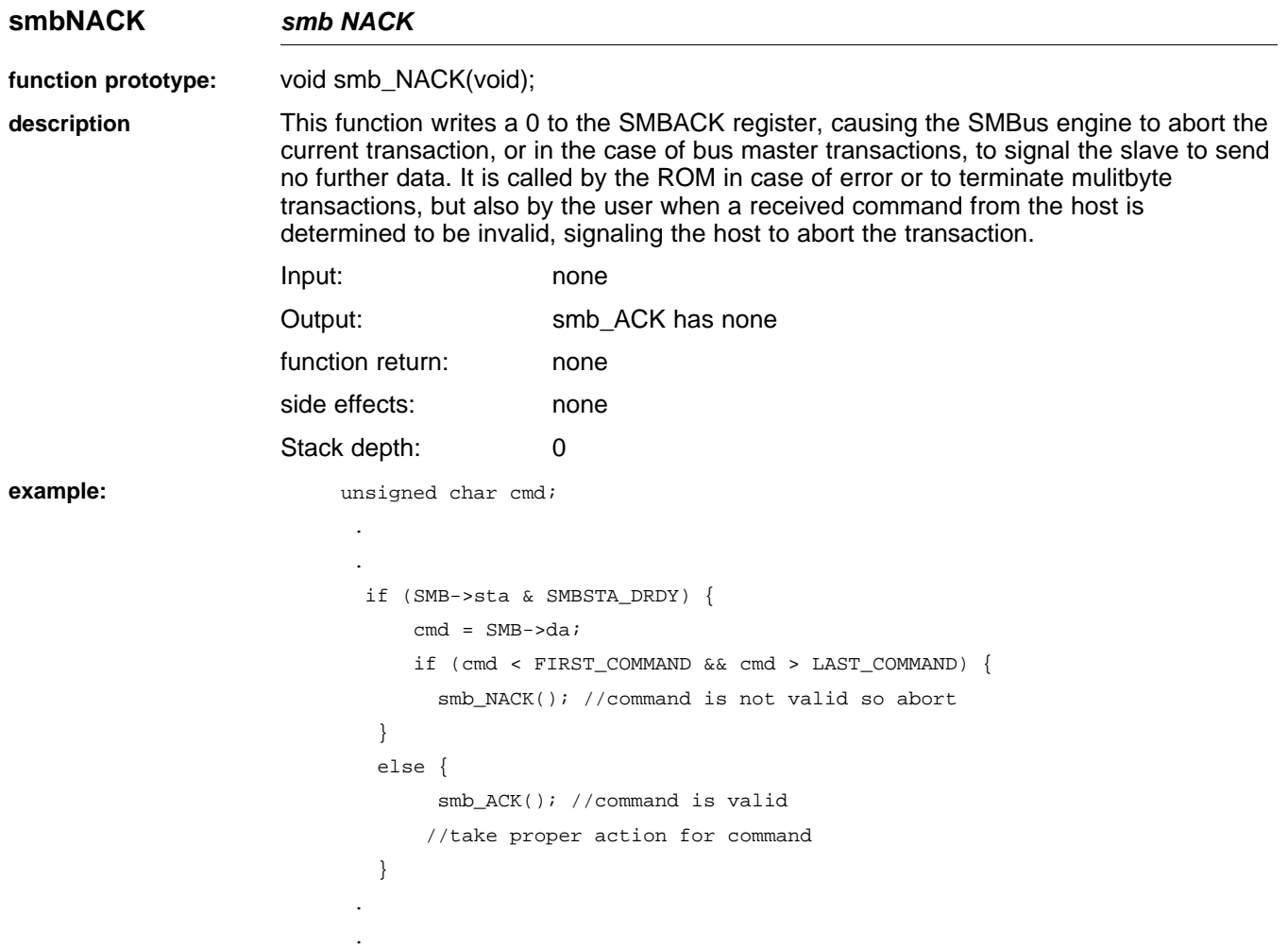

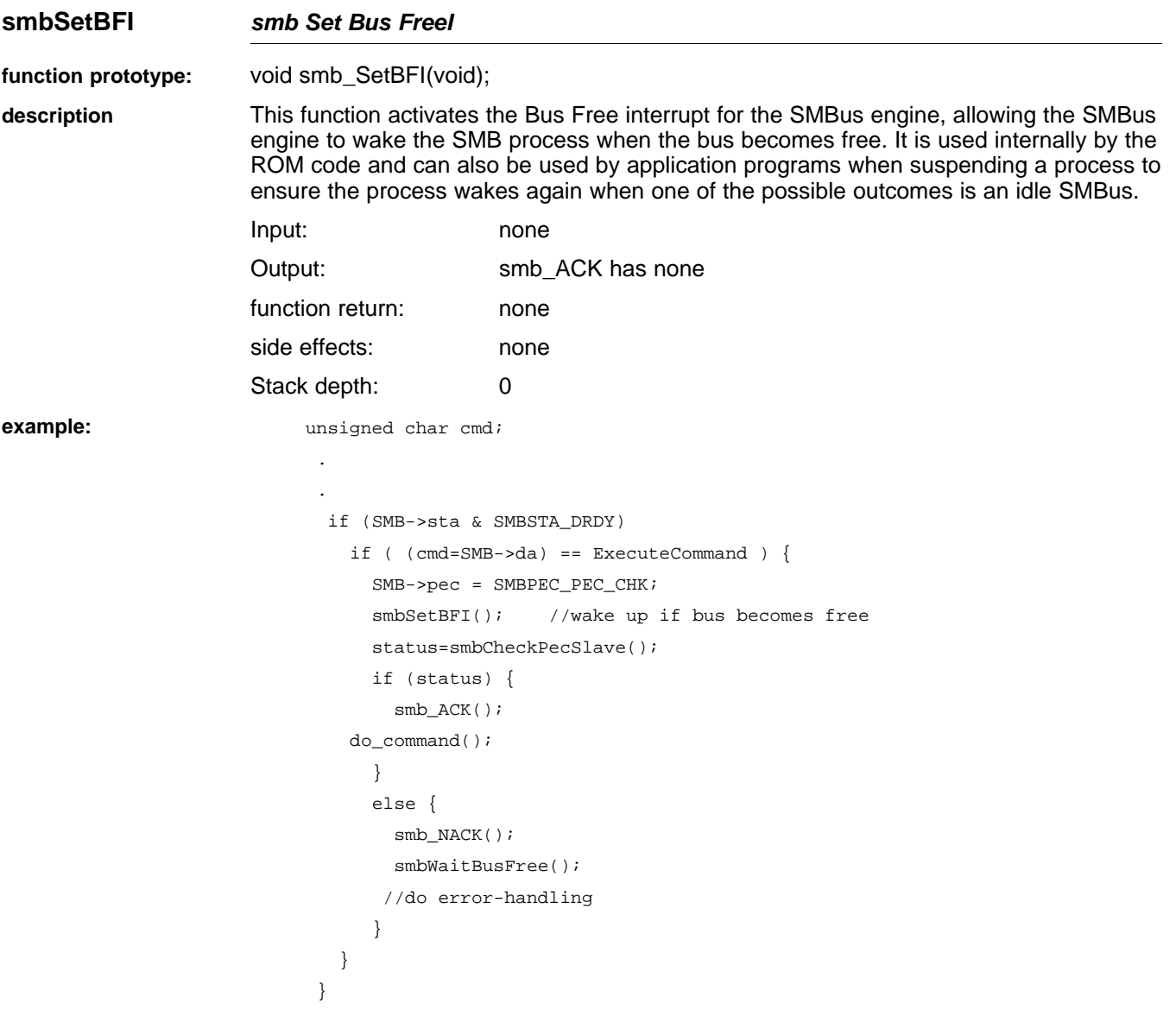

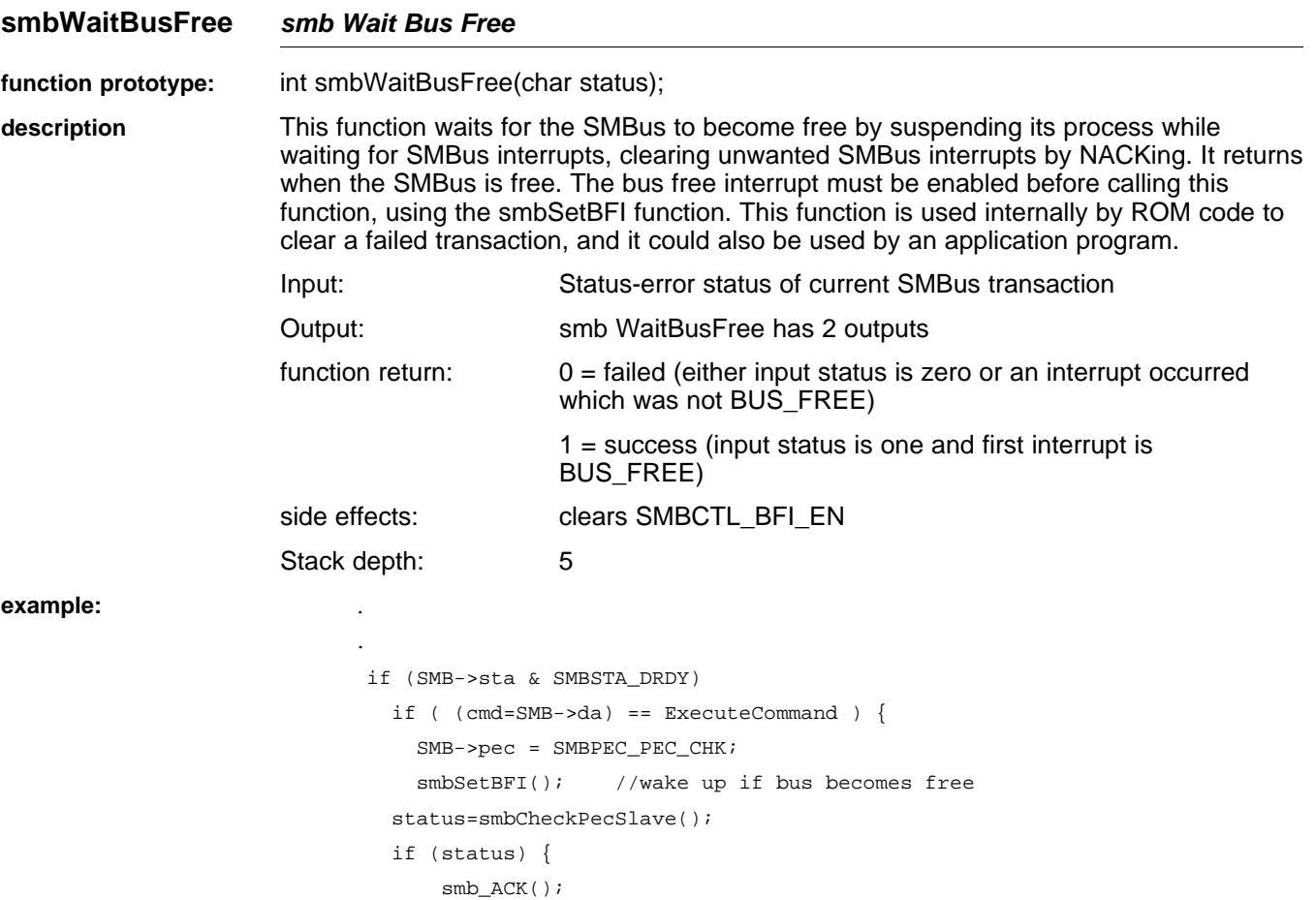

do\_command();

 $\verb|smb_NACK()|;$ smbWaitBusFree(); //do error-handling

} else {

} } }

<span id="page-31-0"></span>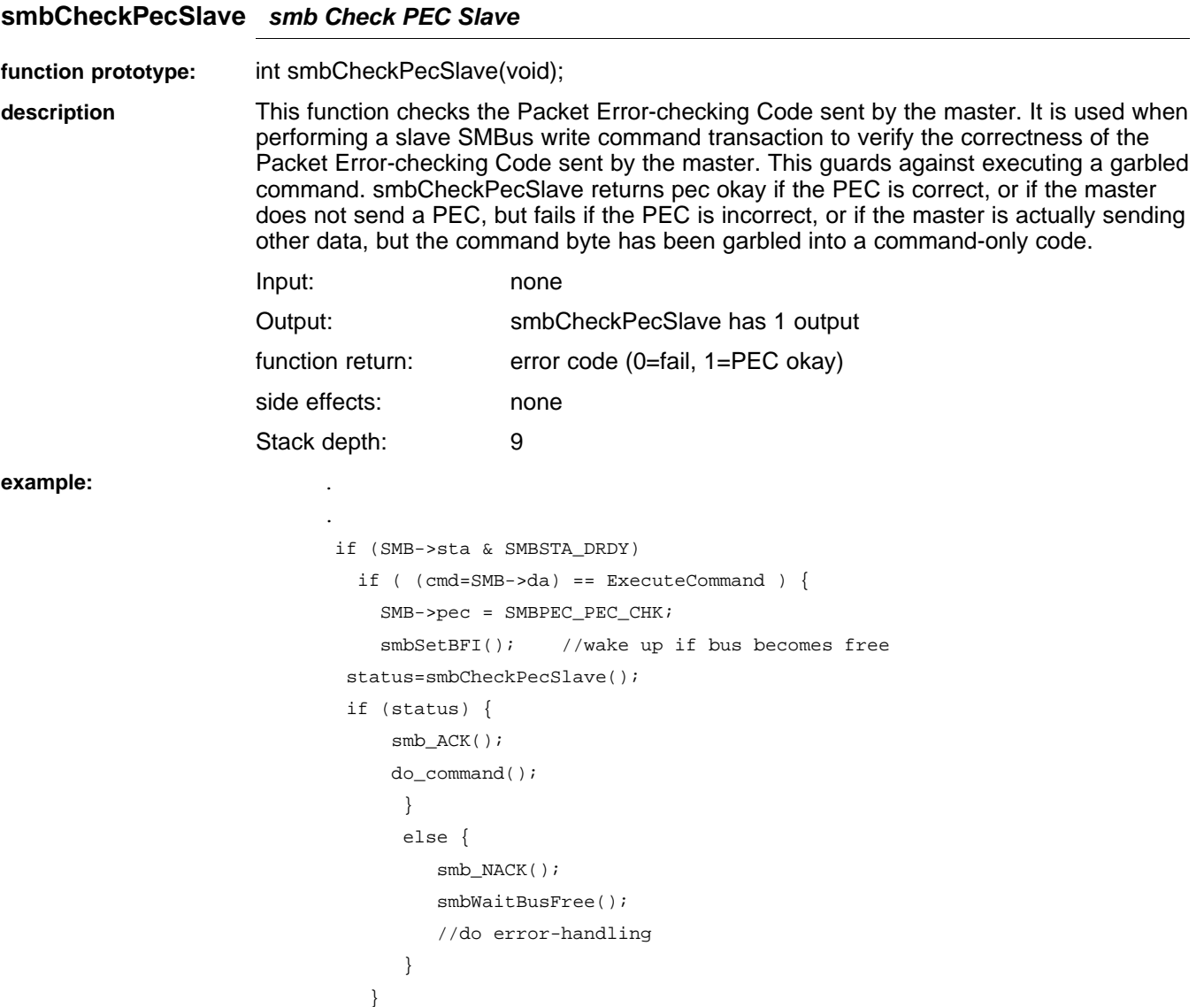

#### **2.2 Flash Memory Access Routines**

}

There are two sections of flash memory in the bq803xx, reflecting the Harvard architecture of the CPU core. The program flash is a 24k  $\times$  22 array starting at address 0x0000. All instructions are 22 bits long. The 8-bit data memory space consists of 2048 bytes of flash data memory at address 0x4000. The top 64 bytes of data memory are reserved and can only be read. Both of these memory spaces are mapped to their respective CPU address spaces and thus can be read directly by the CPU over its program or data memory bus in normal operation. Writing to flash memory requires access through special hardware registers. Because this access requires removing the flash from CPU memory space, no writes to flash program memory can be performed directly from code running in flash program memory. These writes must instead be performed by code running in ROM. The ROM library routines provide read, write, and erase functions for flash program memory and flash data memory. The smallest unit that can be erased in data flash is <sup>a</sup> row of 64 bytes, in program flash two rows (64 instruction words), and both can be mass erased. The erased state for both is all ones.

#### <span id="page-32-0"></span>**2.3 Flash Program Memory Routines**

These routines are used to store integers into the 22-bit flash program memory locations. They provide additional nonvolatile storage (beyond the 2016 bytes of the flash data memory), which can be used when the flash program memory is not filled with code. They cannot be used to write code to the flash program memory, because they only access the low 16 bits of the flash program word.

Interrupts are disabled during the execution of these routines, because any attempt to execute flash program code while the flash program memory is not mapped to the CPU address space would be disastrous.

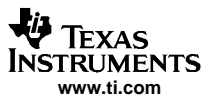

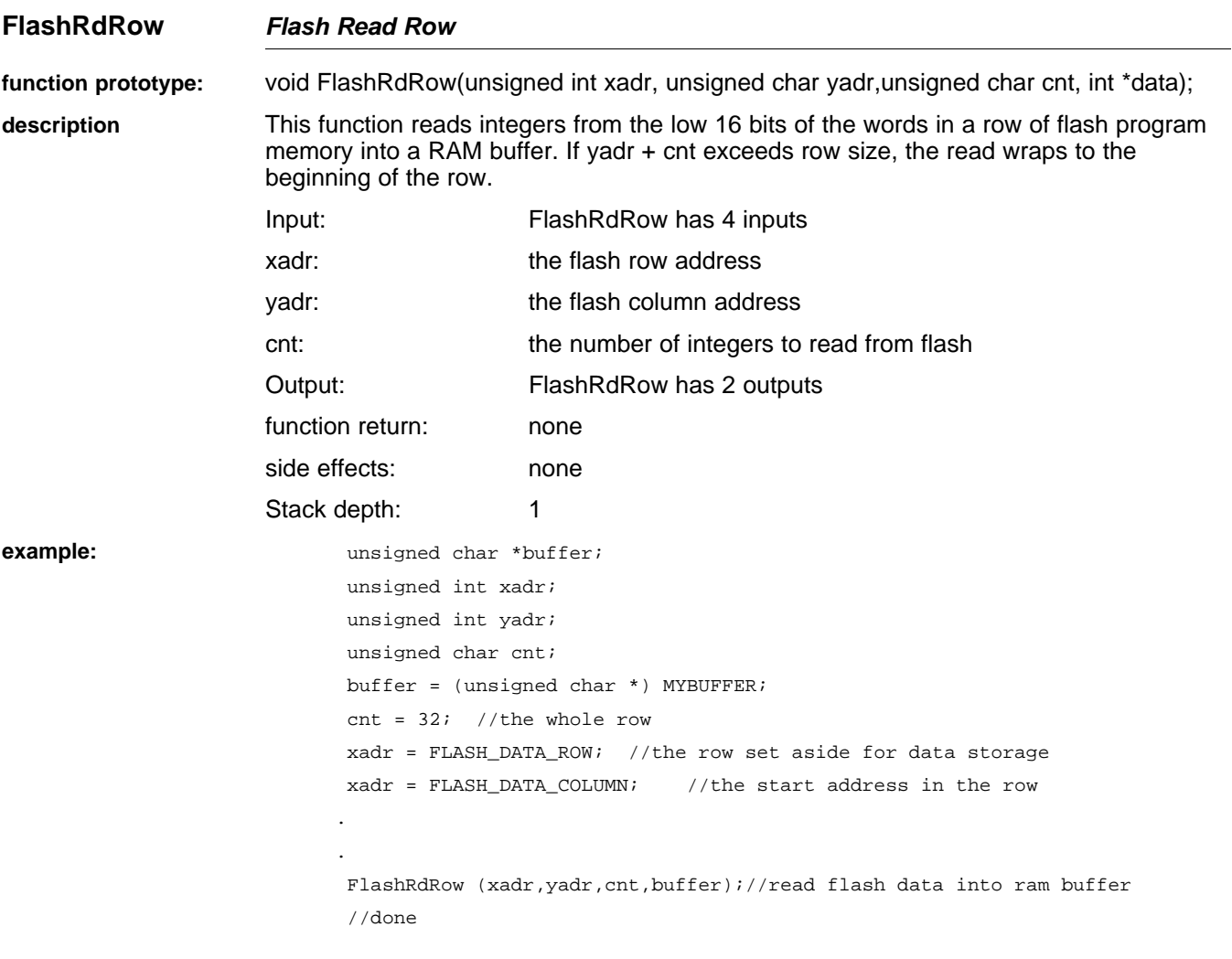

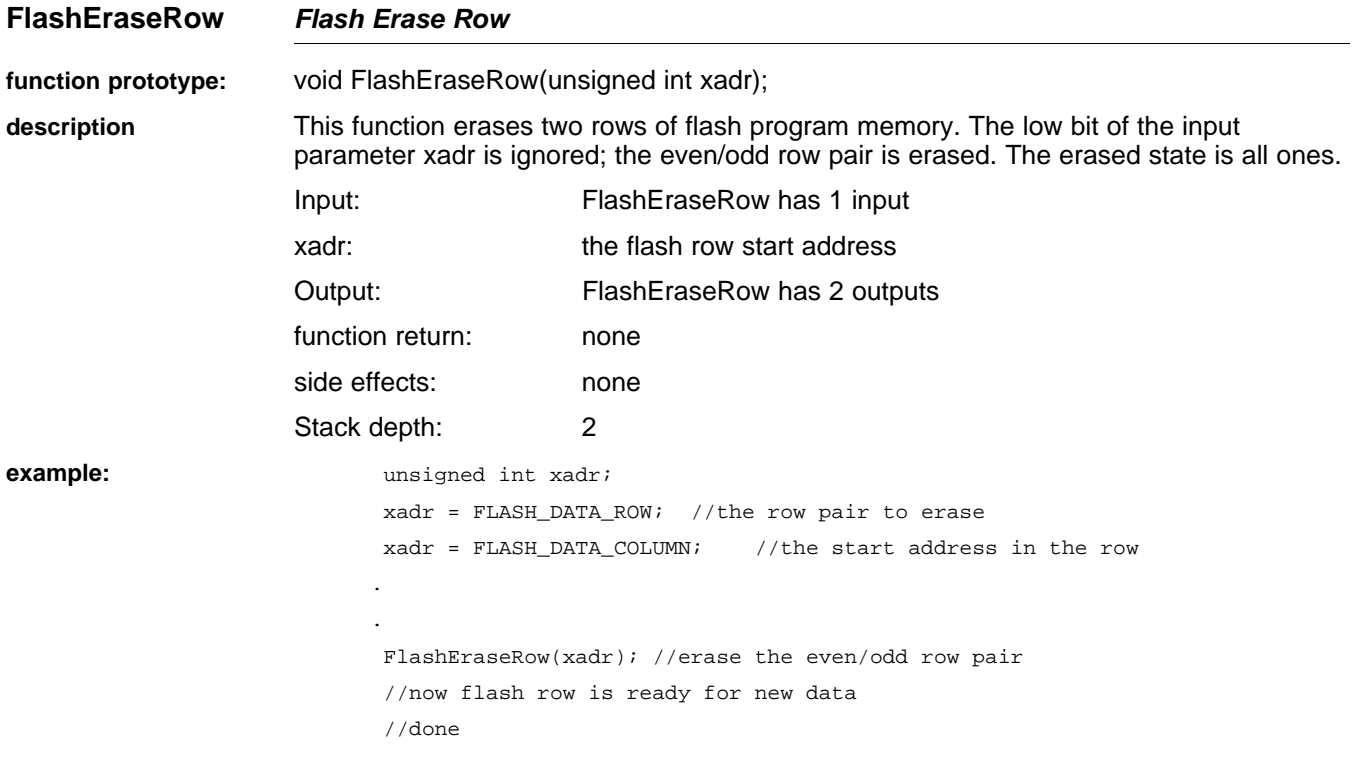

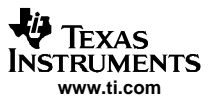

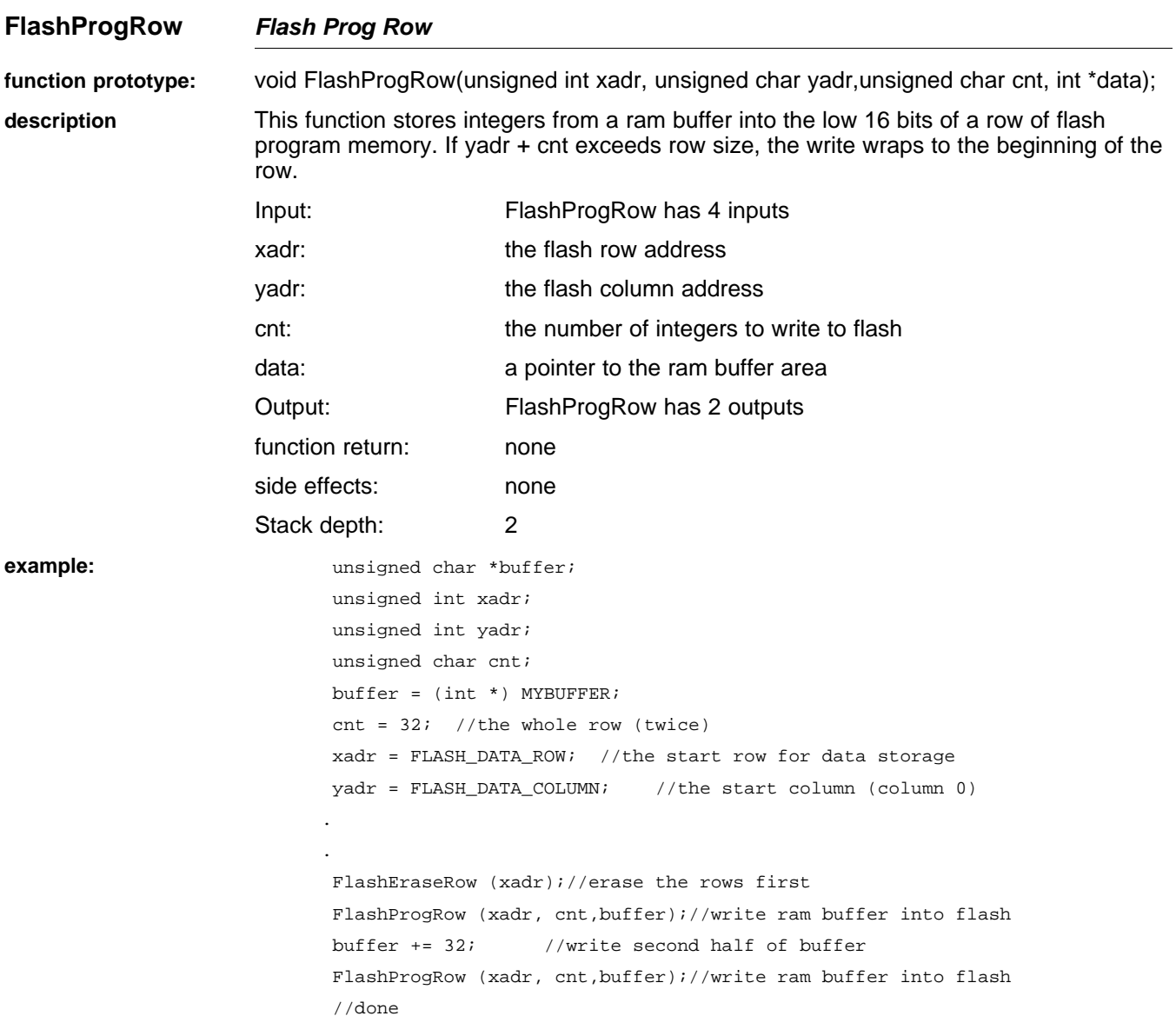
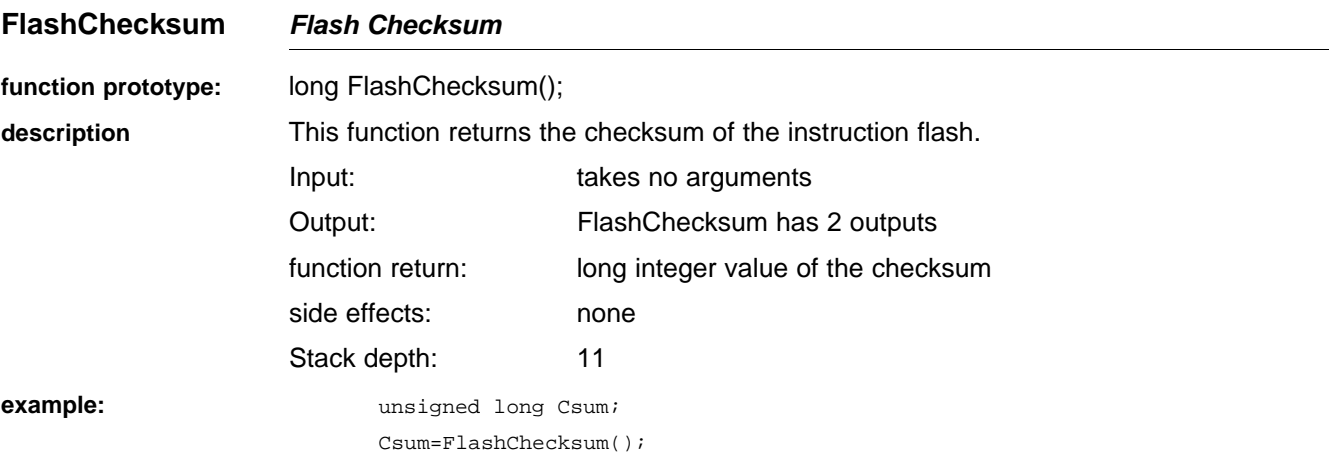

## **2.4 Flash Data Memory Routines**

These routines can be used to erase and write to flash data memory. Note that the writes can be block writes within <sup>a</sup> page of memory, 64 bytes, but the smallest unit that can be erased is an entire row of memory. In practice, this means that if the target area is not known to be erased, the entire row must be preserved in <sup>a</sup> buffer, the necessary bytes written to that buffer, then the flash data memory row erased and rewritten with the buffer contents. If the block to be written crosses <sup>a</sup> row boundary, this process must be done twice. The function FdataWrBlock handles this necessary preservation; so, all that is required when using it is to set up the block of data to be written.

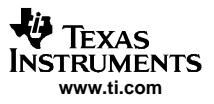

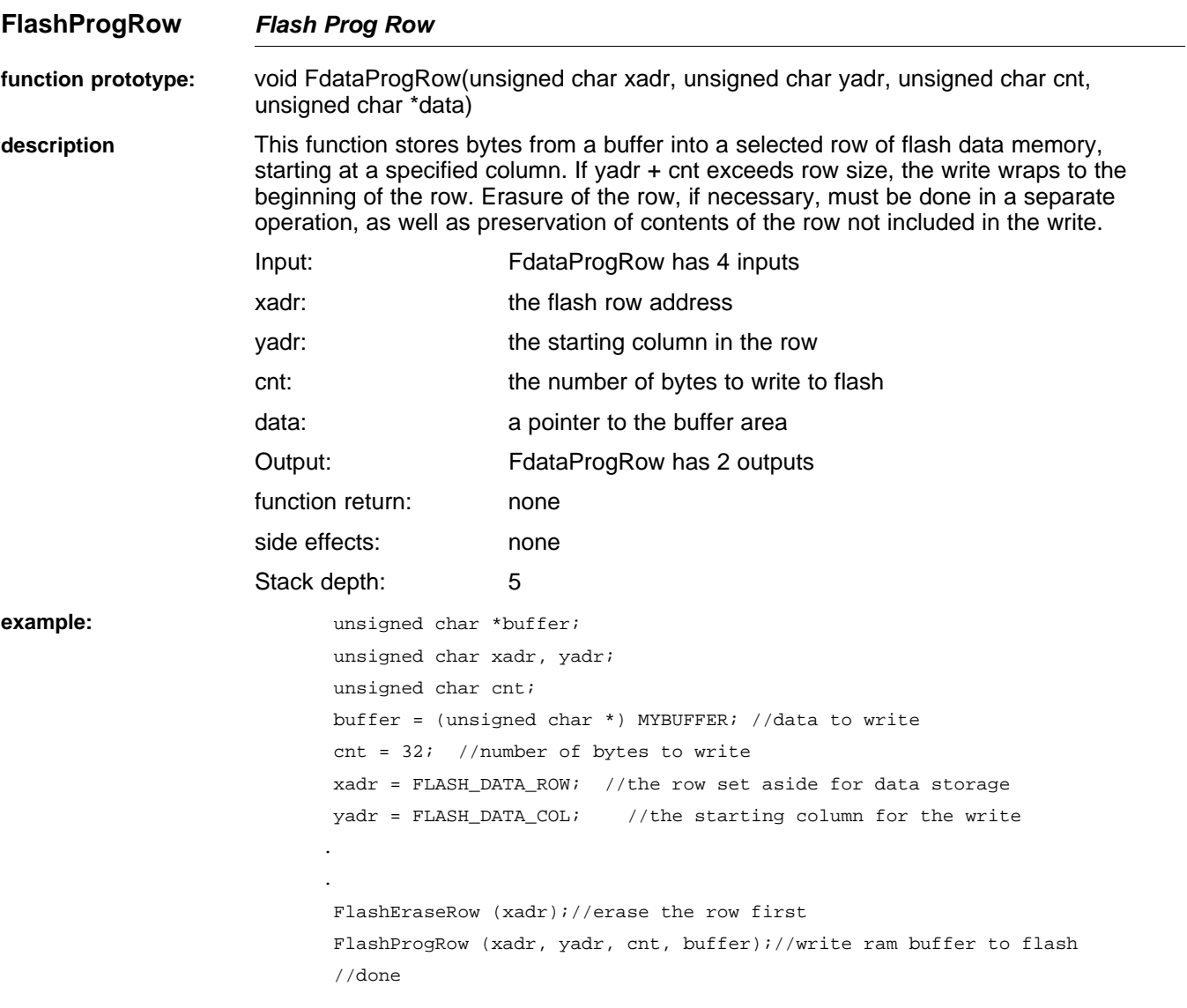

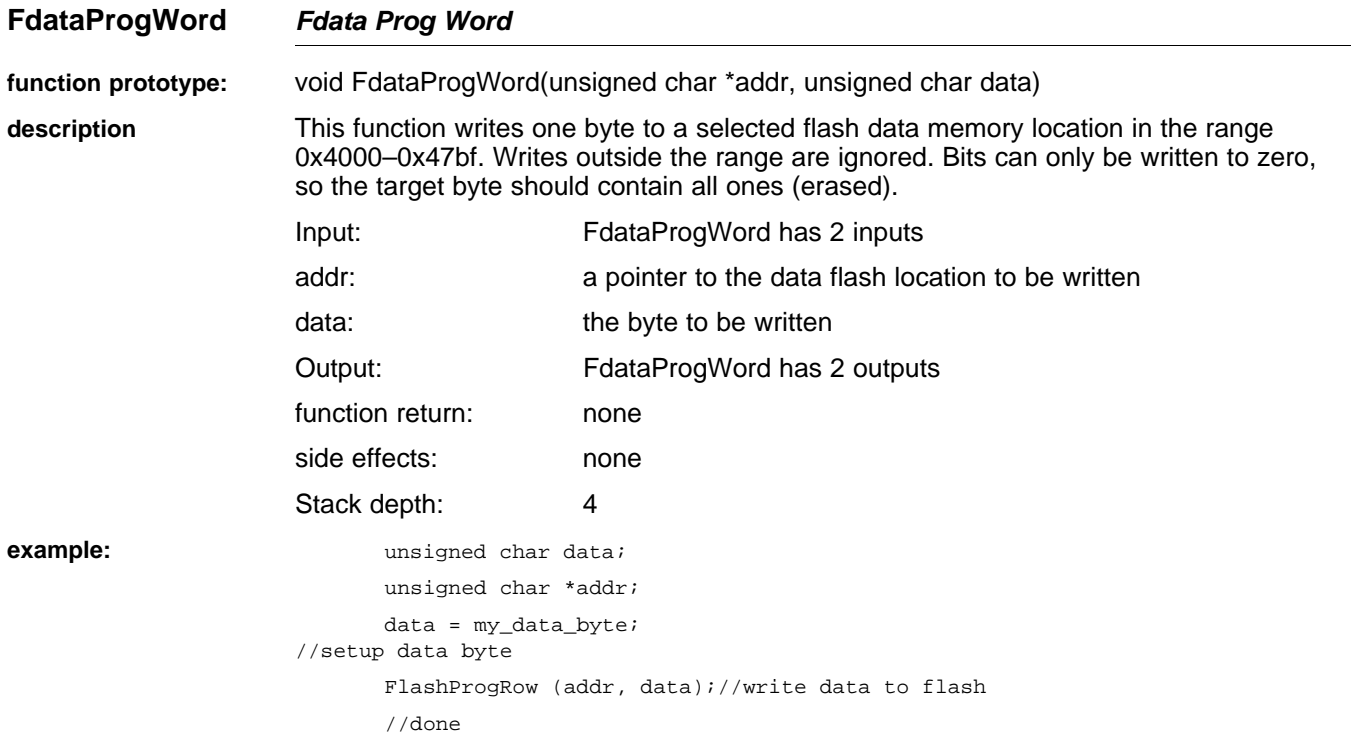

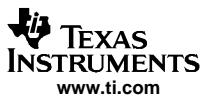

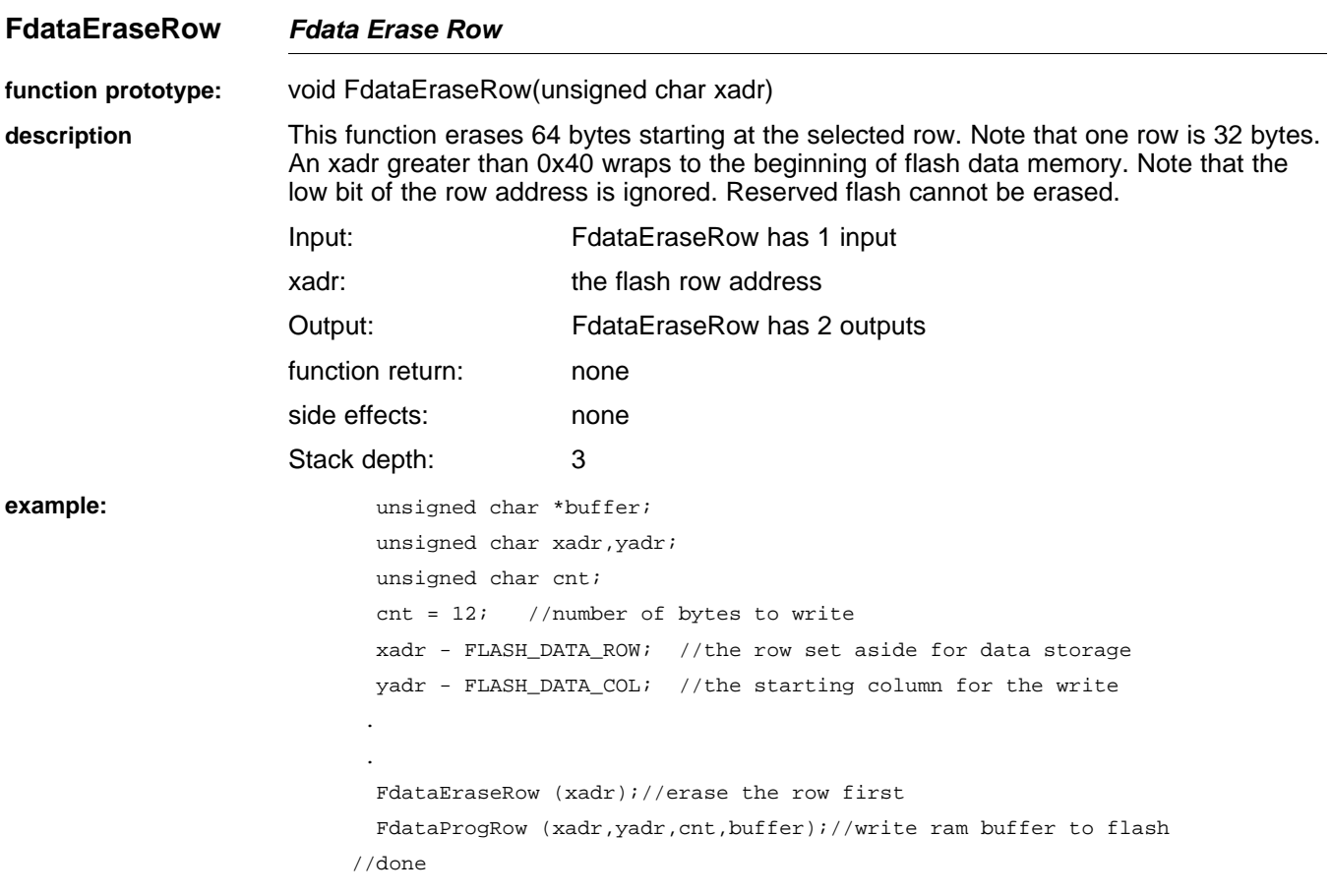

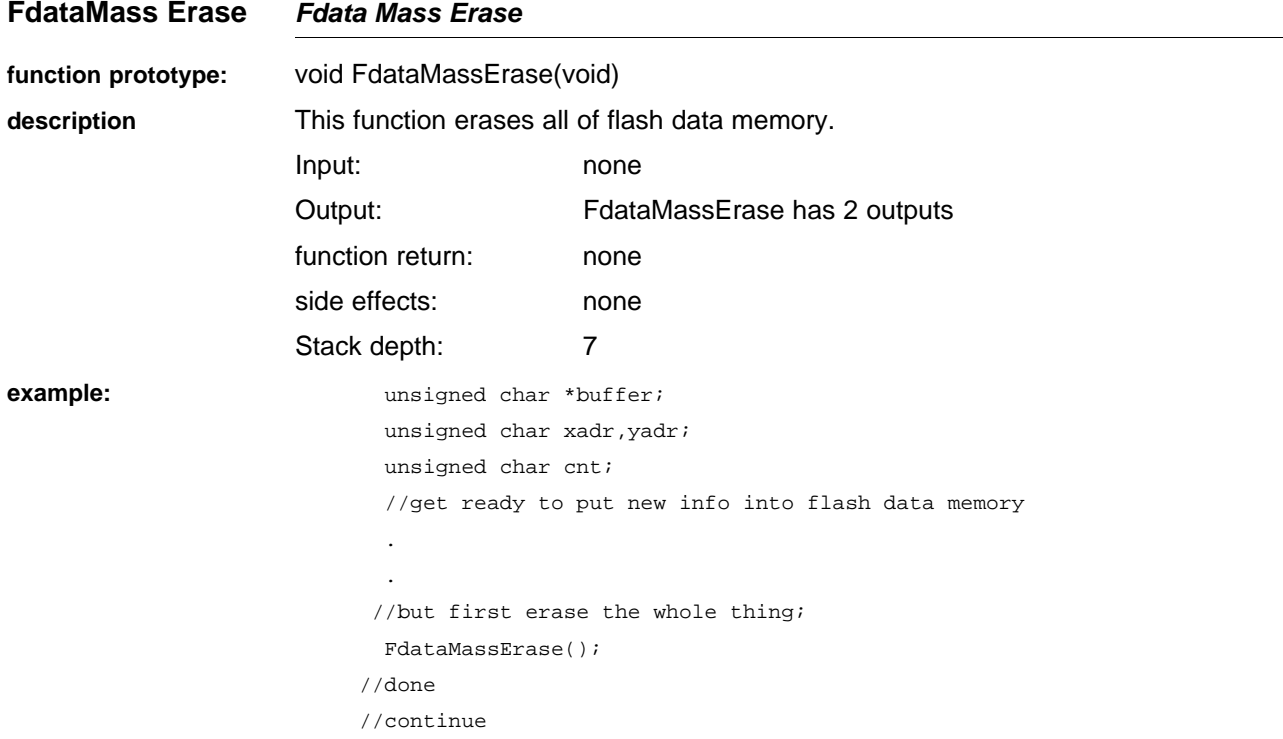

# **2.4.1 Math Library Routines**

Math routines accessible by function call

Calls to these routines are not generated automatically by the C compiler. They are special-purpose math routines useful in some of the calculations commonly used in battery management.

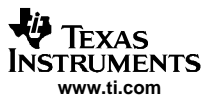

**accumulate** — accumulate

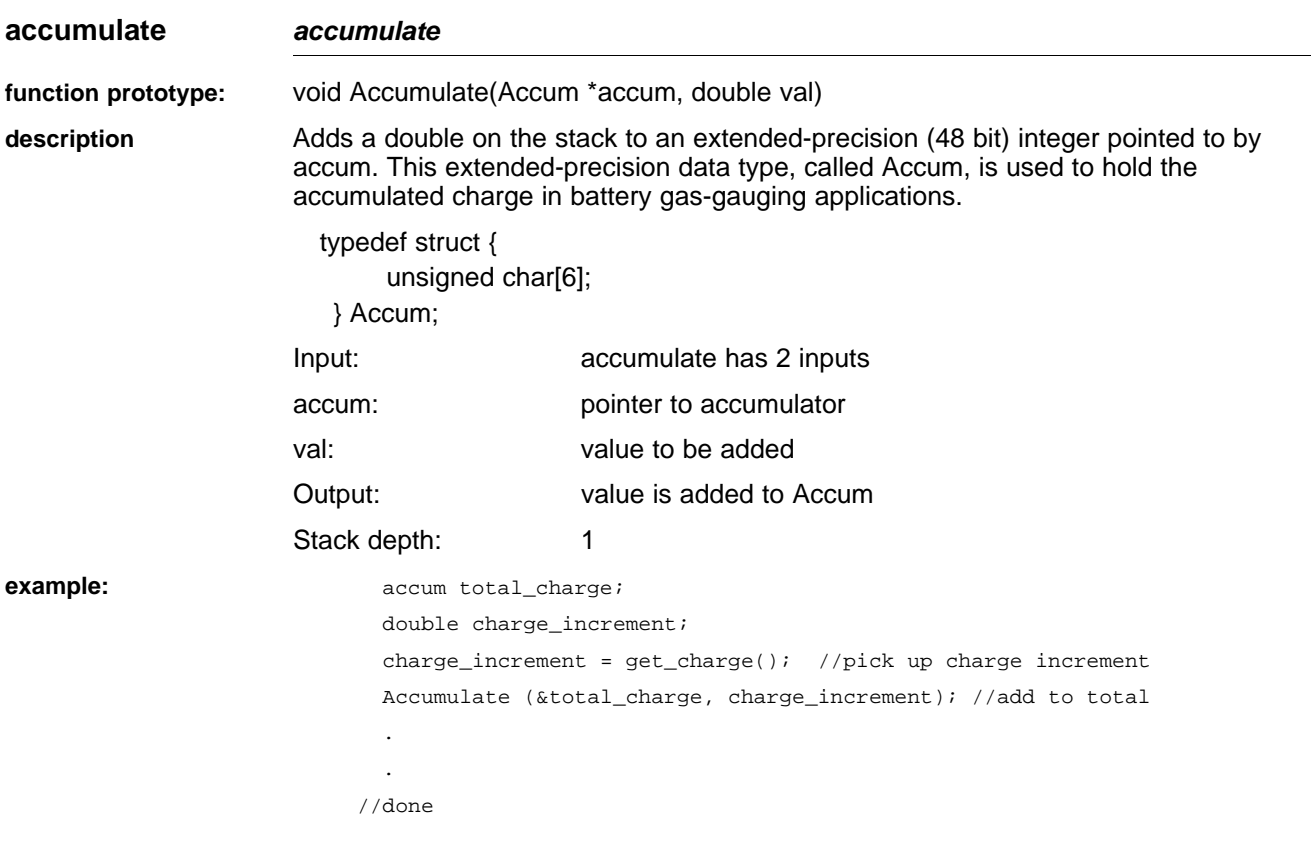

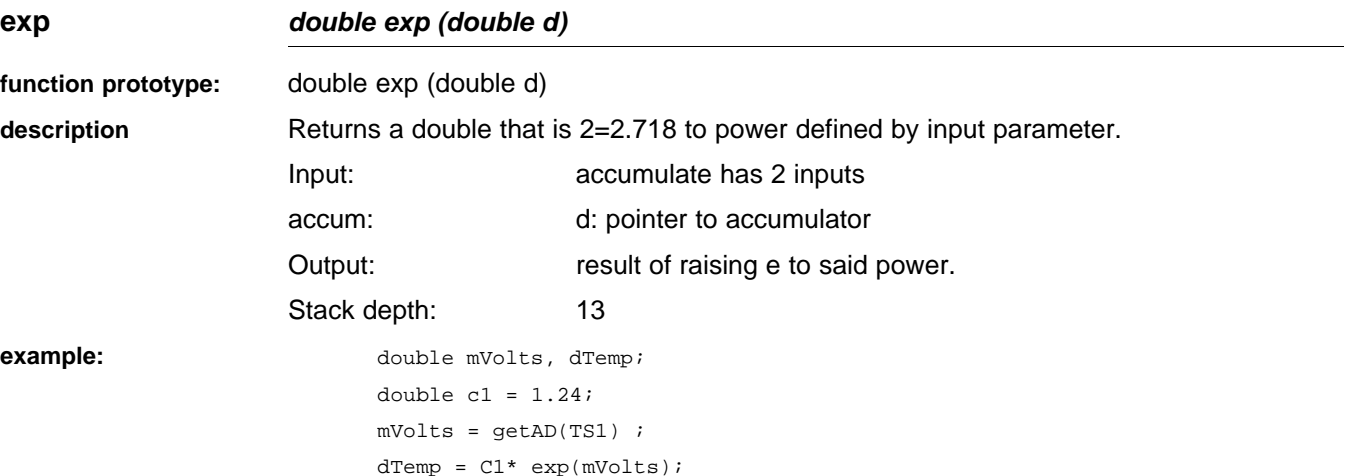

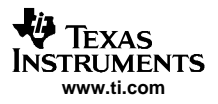

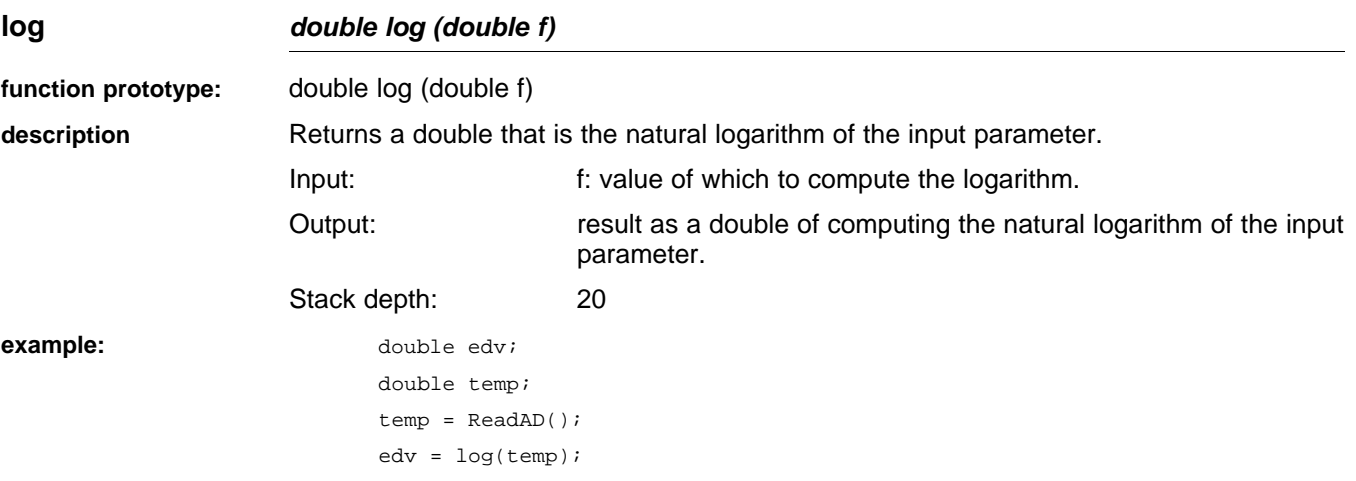

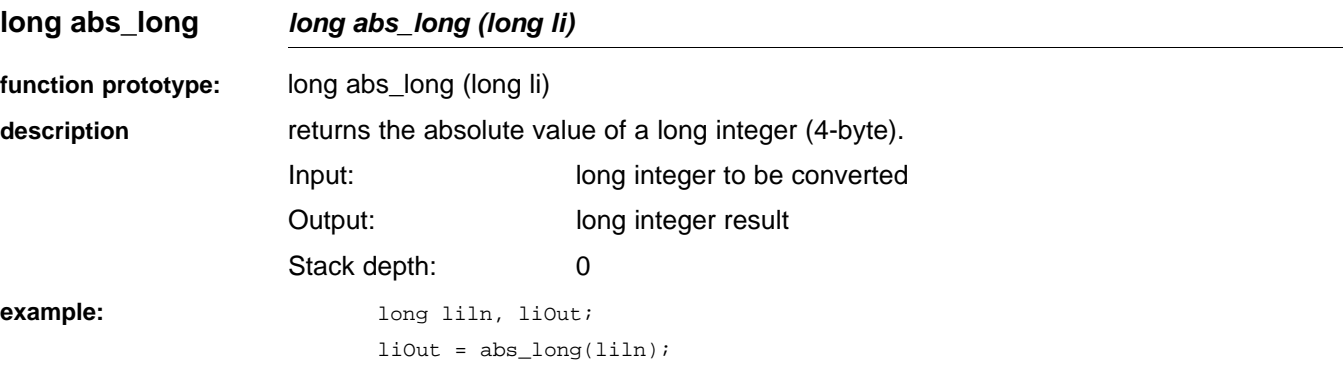

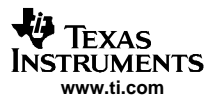

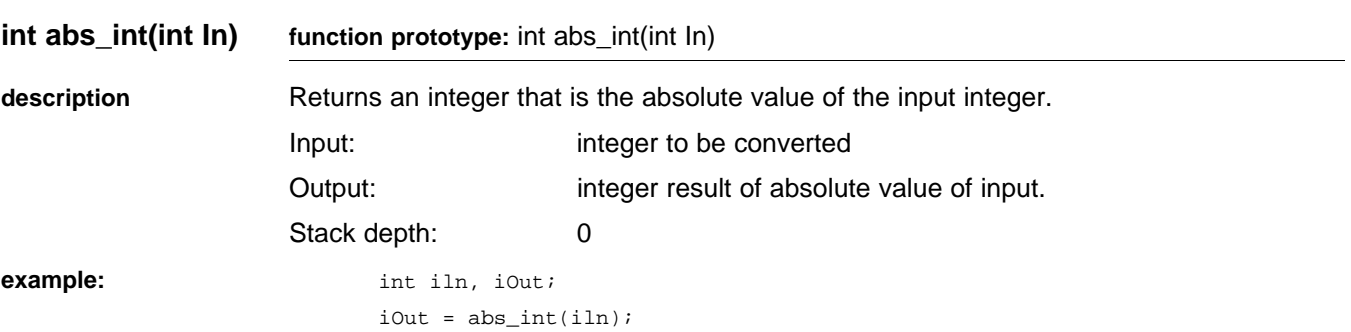

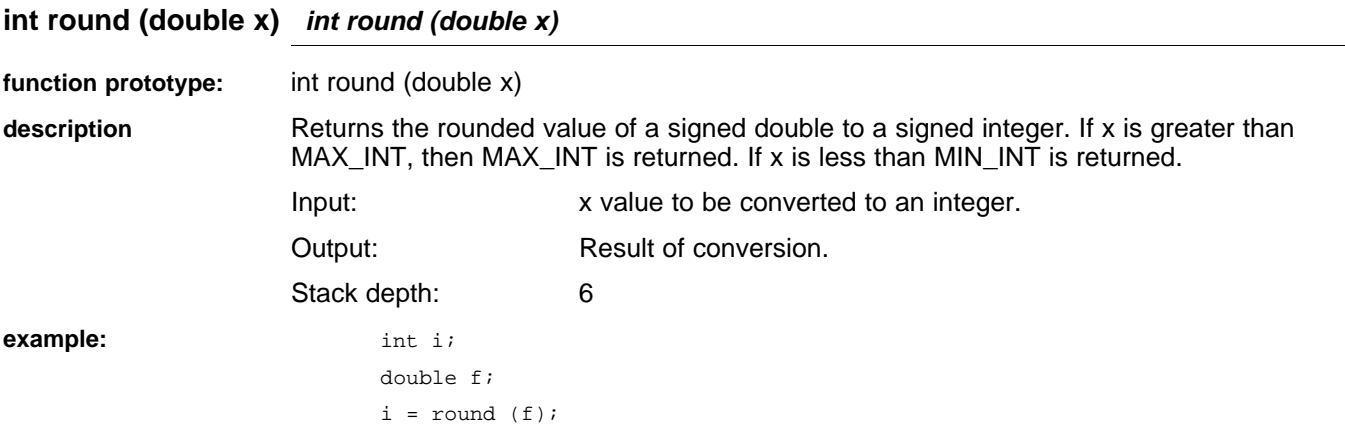

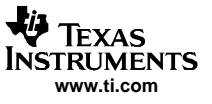

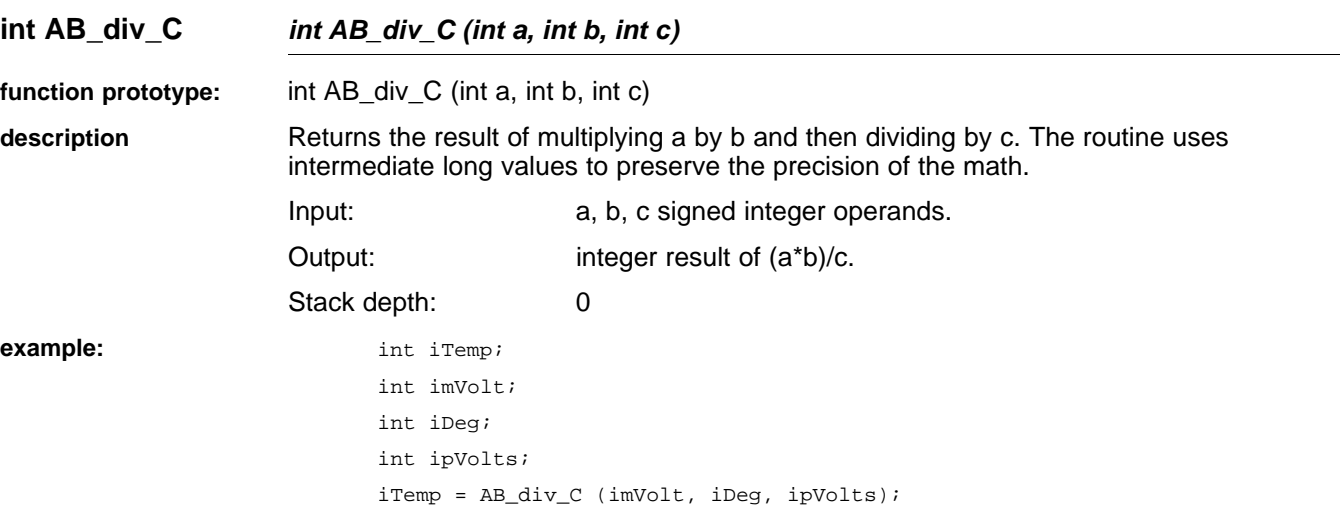

# **unsigned int unsigned\_AB\_div\_C (unsigned int a, unsigned int b, unsigned int c)**

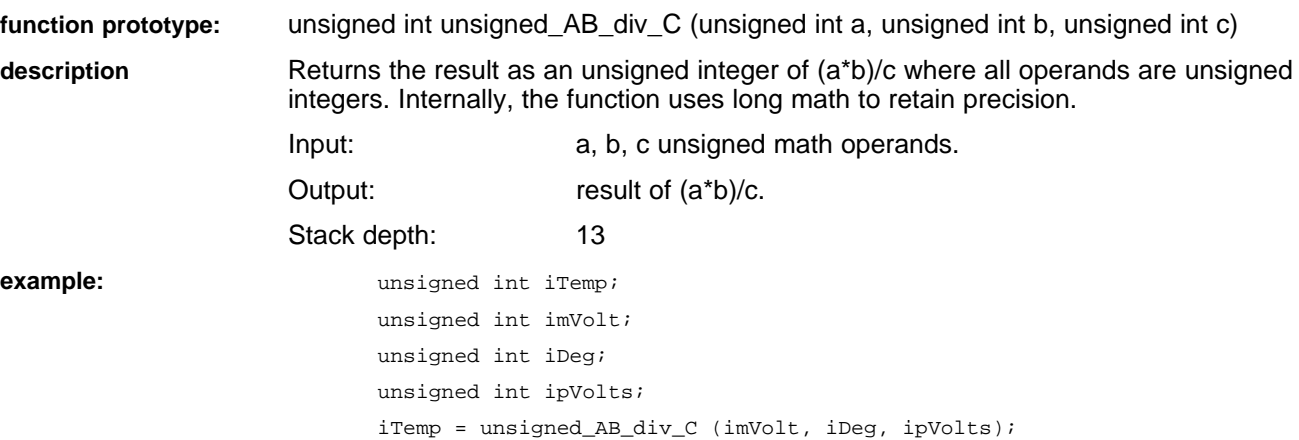

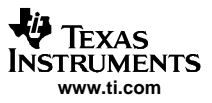

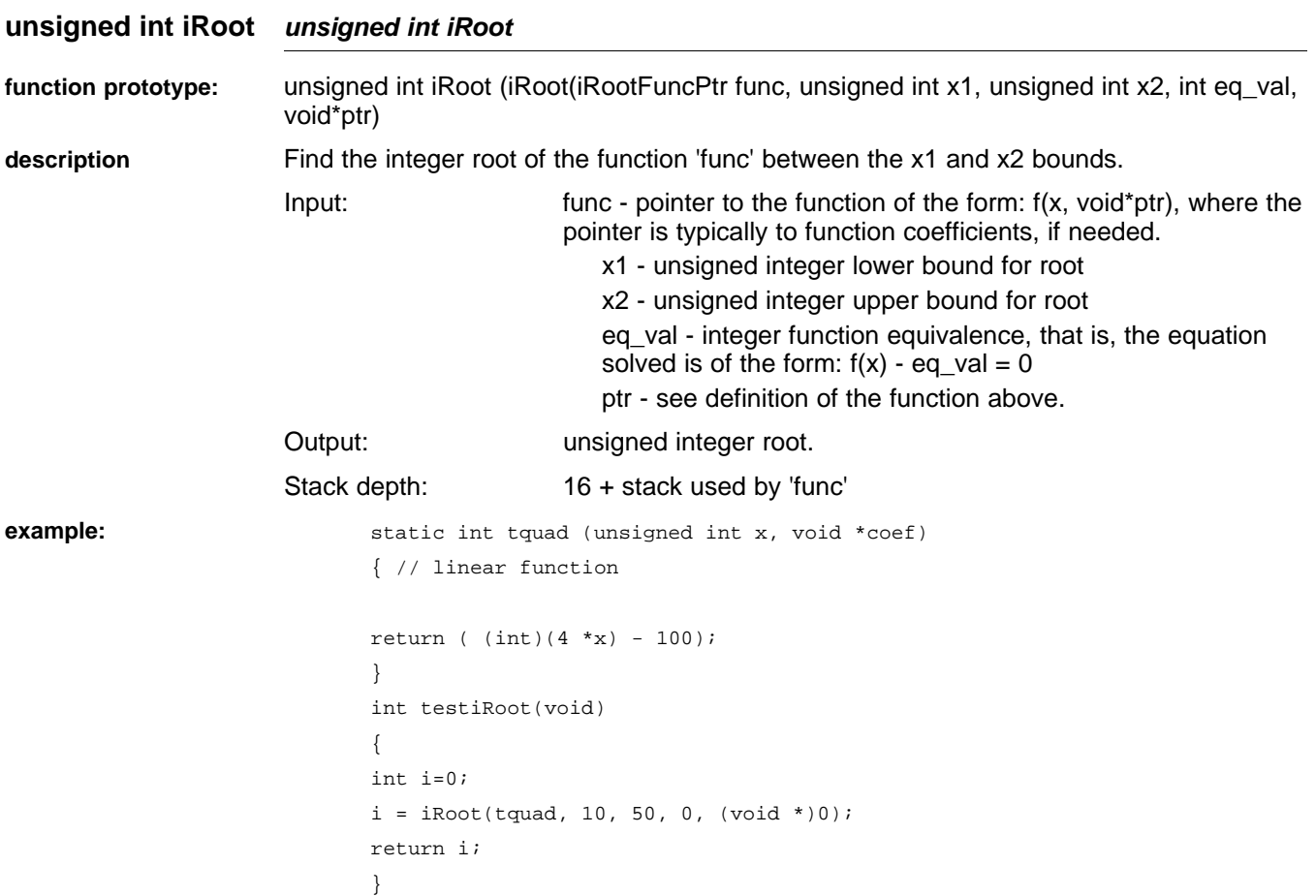

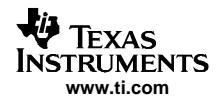

# **unsigned int calculate\_percent (unsigned int x, unsigned int max)**

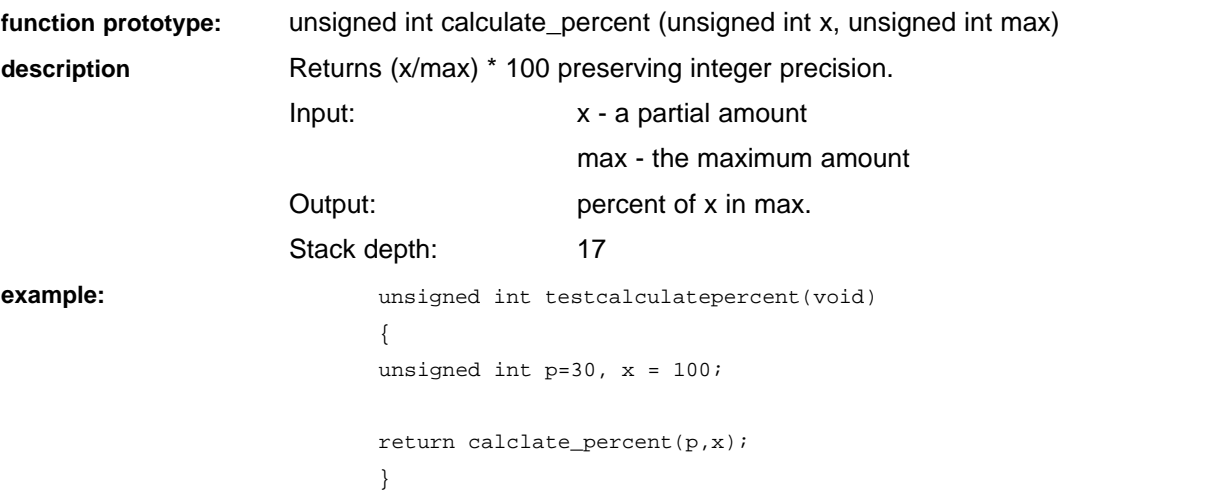

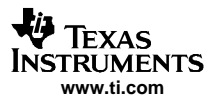

**unsigned int calculate\_percent\_of** — (PercentWord p, unsigned int max)

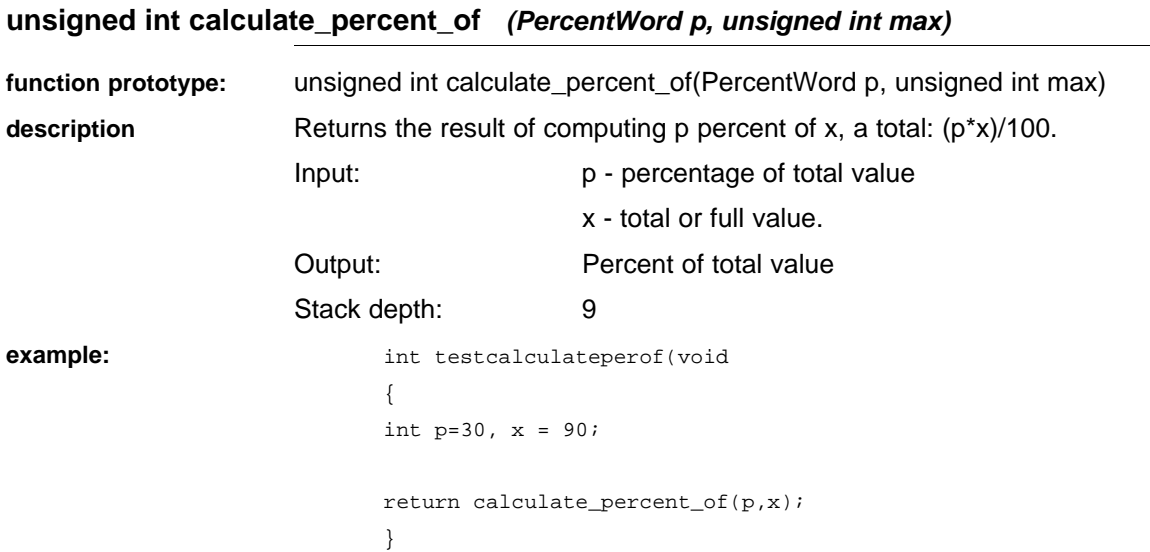

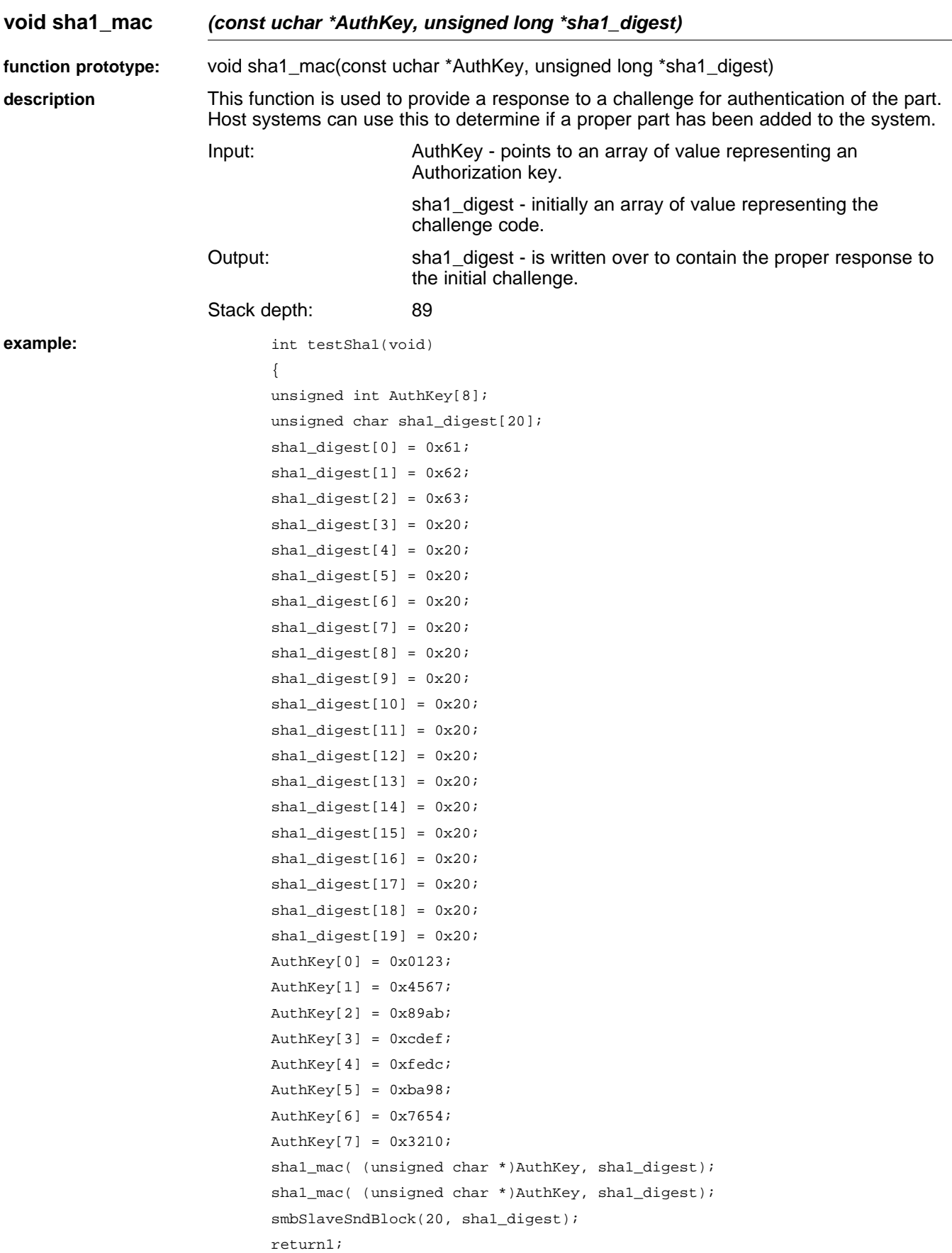

## **2.5 Math Routines Called by the Compiler**

The C compiler automatically generates calls to these routines to implement basic arithmetic functions. They can also be called from assembly language code, using the CALL instruction, as long as the C compiler's parameter-passing conventions are observed. Stack handling precautions must be observed: stack parameter passing uses big-endian ordering on the stack. This means the msb of <sup>a</sup> parameter is at the lower memory address. Parameters are pushed on the stack in the order given. The stack depths reported are the pushes within the routine, so any pushes required to save registers or pass parameters must be added.

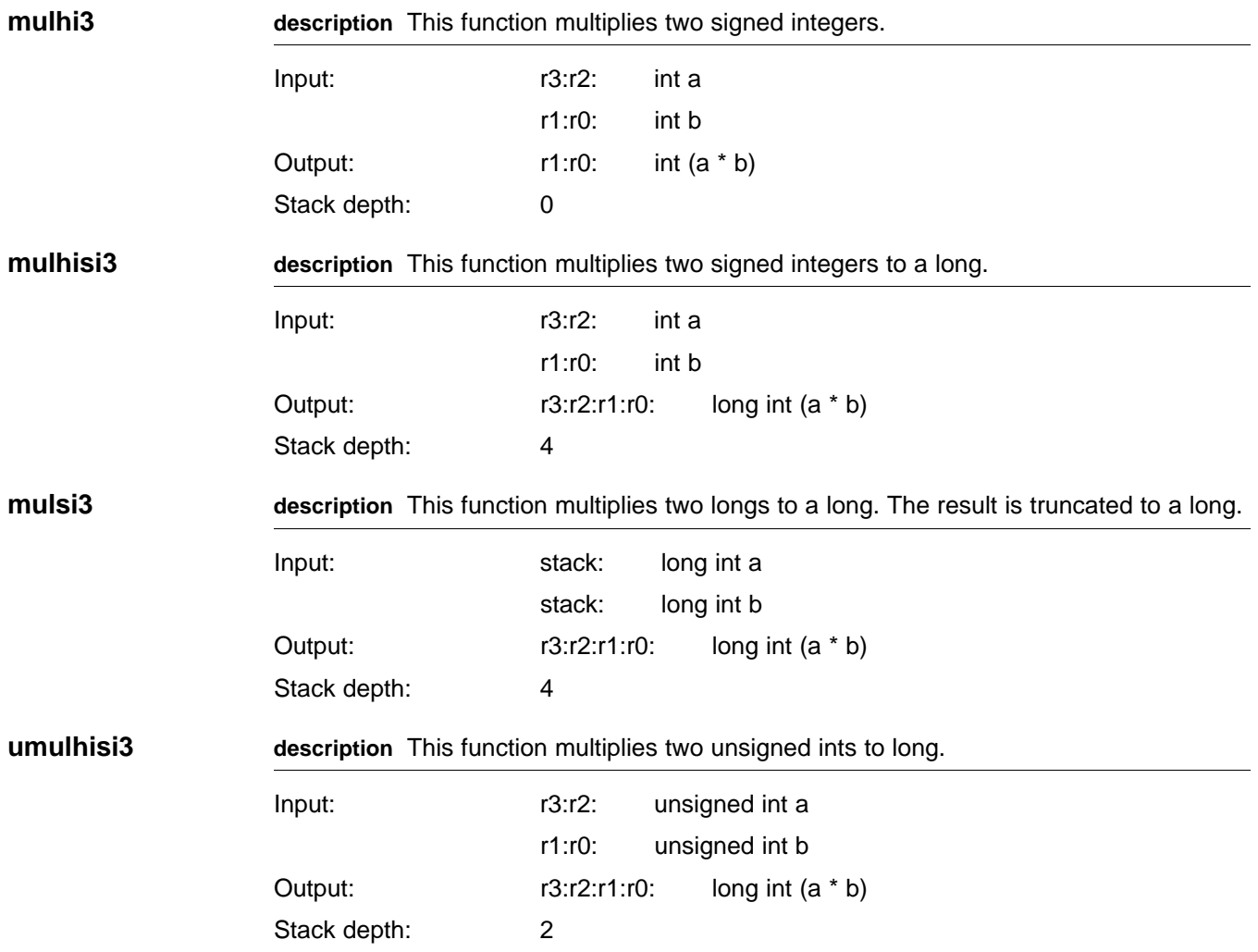

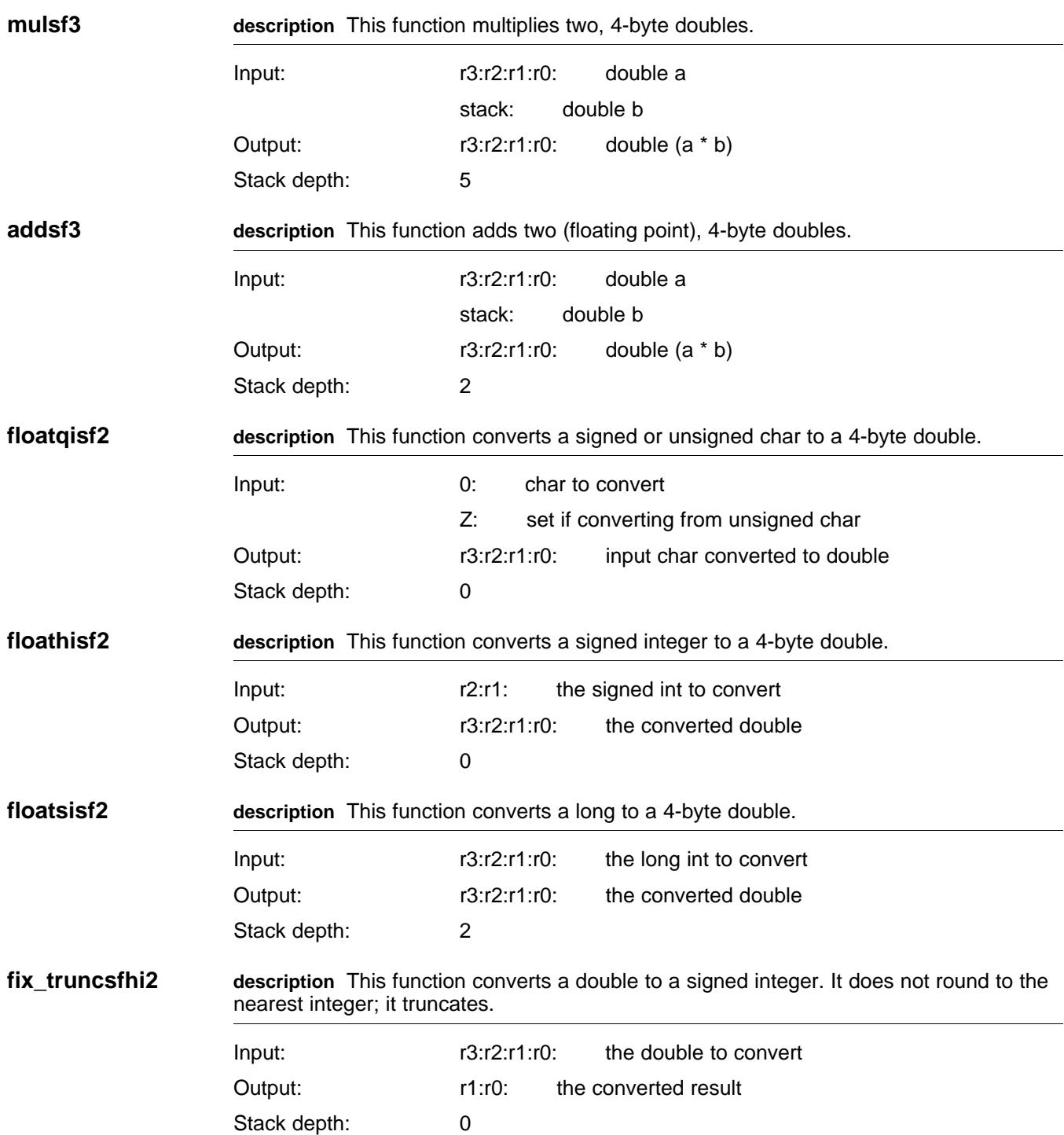

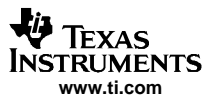

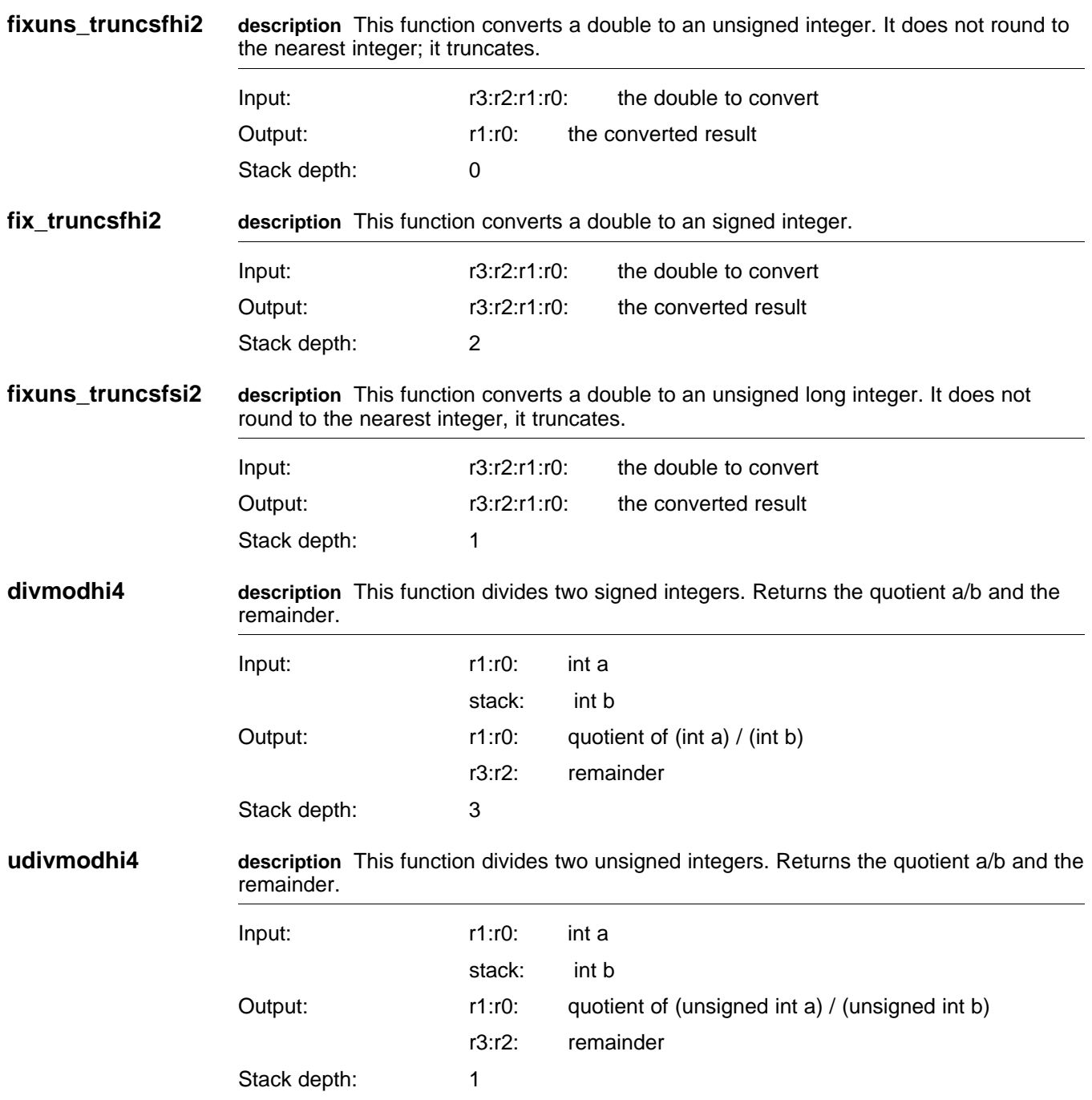

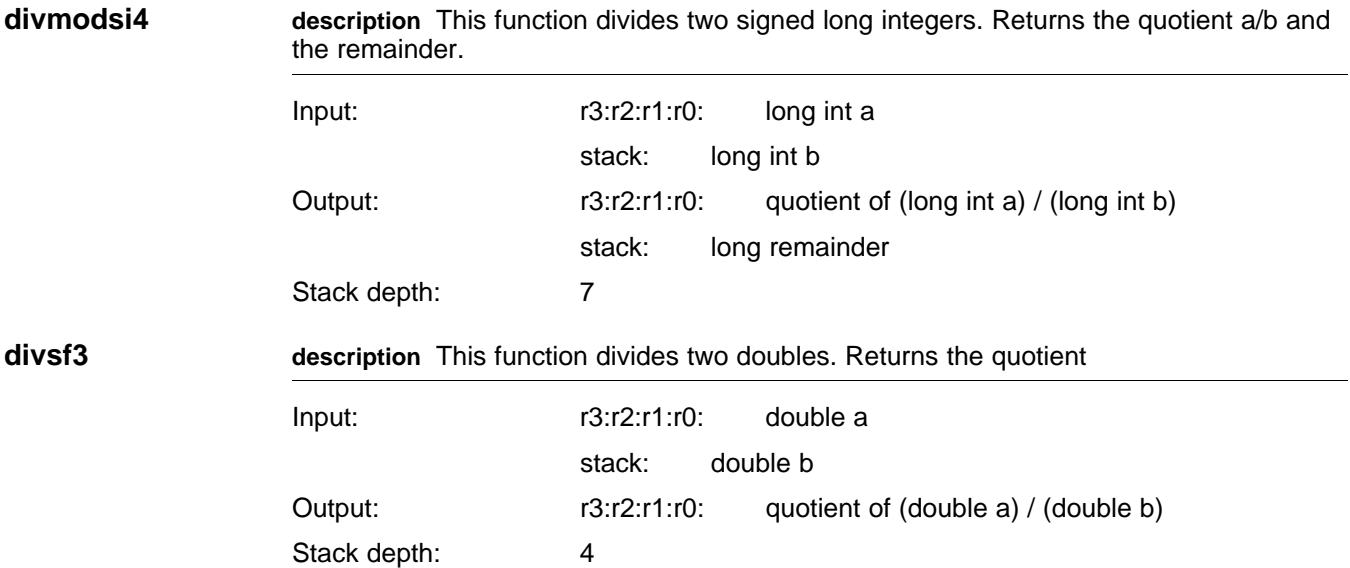

#### **2.6 I2C Functions**

These functions implement <sup>a</sup> software-driven i2c bus on the bq803xx, in addition to the SMBus engine provided in hardware. This bus resides on pins determined by the user, who must also provide support functions to manipulate the chosen pins. The user functions set clock and data pin states, read the states, generate timing delays, and set timeouts for clock stretches. Because the I/O access is provided in the user functions, the user determines whether they are polled or interrupt-driven, and whether they yield to the scheduler.

The user must provide the following functions to support the higher-level functions in the library ROM:

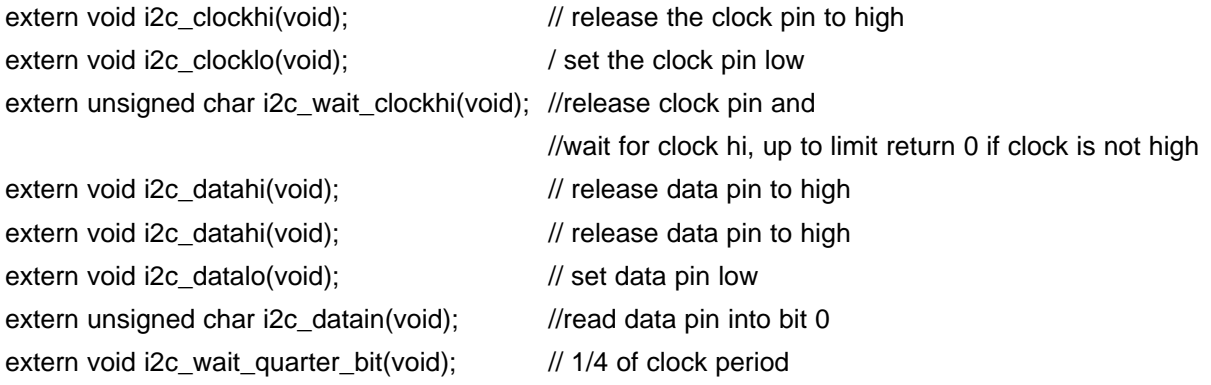

See the section on *interrupt vectors and hooks* for further information about linking these support functions to the ROM i2c code.

In addition, the user's code must initialize the i2c bus by setting clock and data lines high and optionally providing power to the i2c device, and optionally removing power after the transaction. These initialization routines are provided by the user and called in the user's code. The ROM library routines assume the bus has been properly initialized. These are declared (as <sup>a</sup> reminder) in i2c.h as:

extern void i2c\_power\_up(void);

extern void i2c\_power\_down(void);

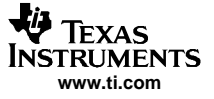

Note that the reported stack depths depend on the stack depths of the user-provided, low-level functions for accessing clock and data pins and providing timing. These depths vary, depending on the implementation by the user. You must add the reported stack depth to the stack depth of the listed user-provided, low-level function that has the greatest stack depth.

All of the i2c library functions return either <sup>a</sup> zero for failure or <sup>a</sup> 1 for success. In addition, the global error variable i2c\_errno is set to one of the following values:

```
enum i2c_errors {
ERR_NACKED = 1,
ERR_TIMEOUT,
ERR_SHORT, //bus is shortedERR_COMPARE
}
```
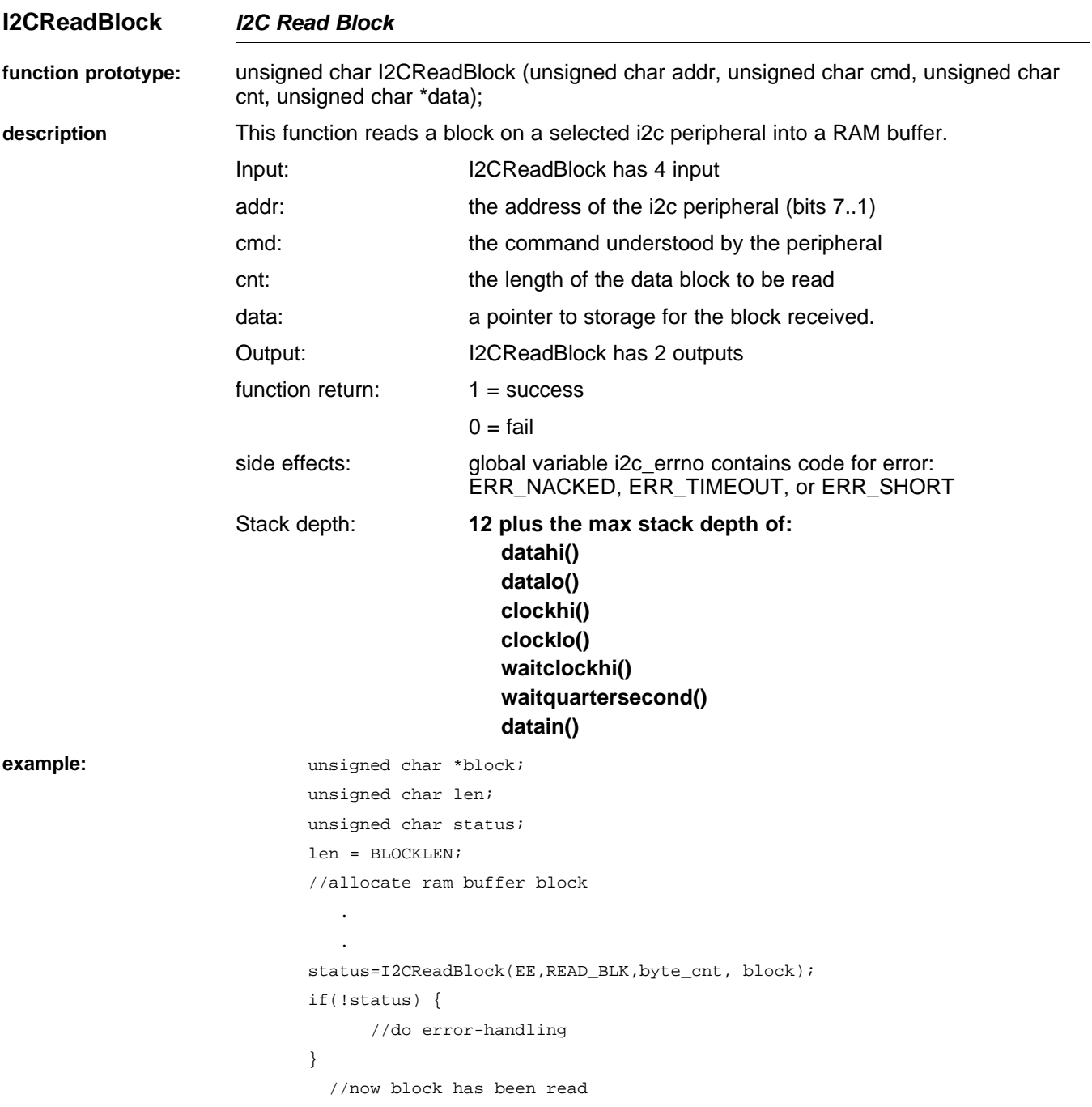

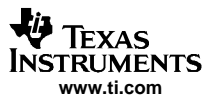

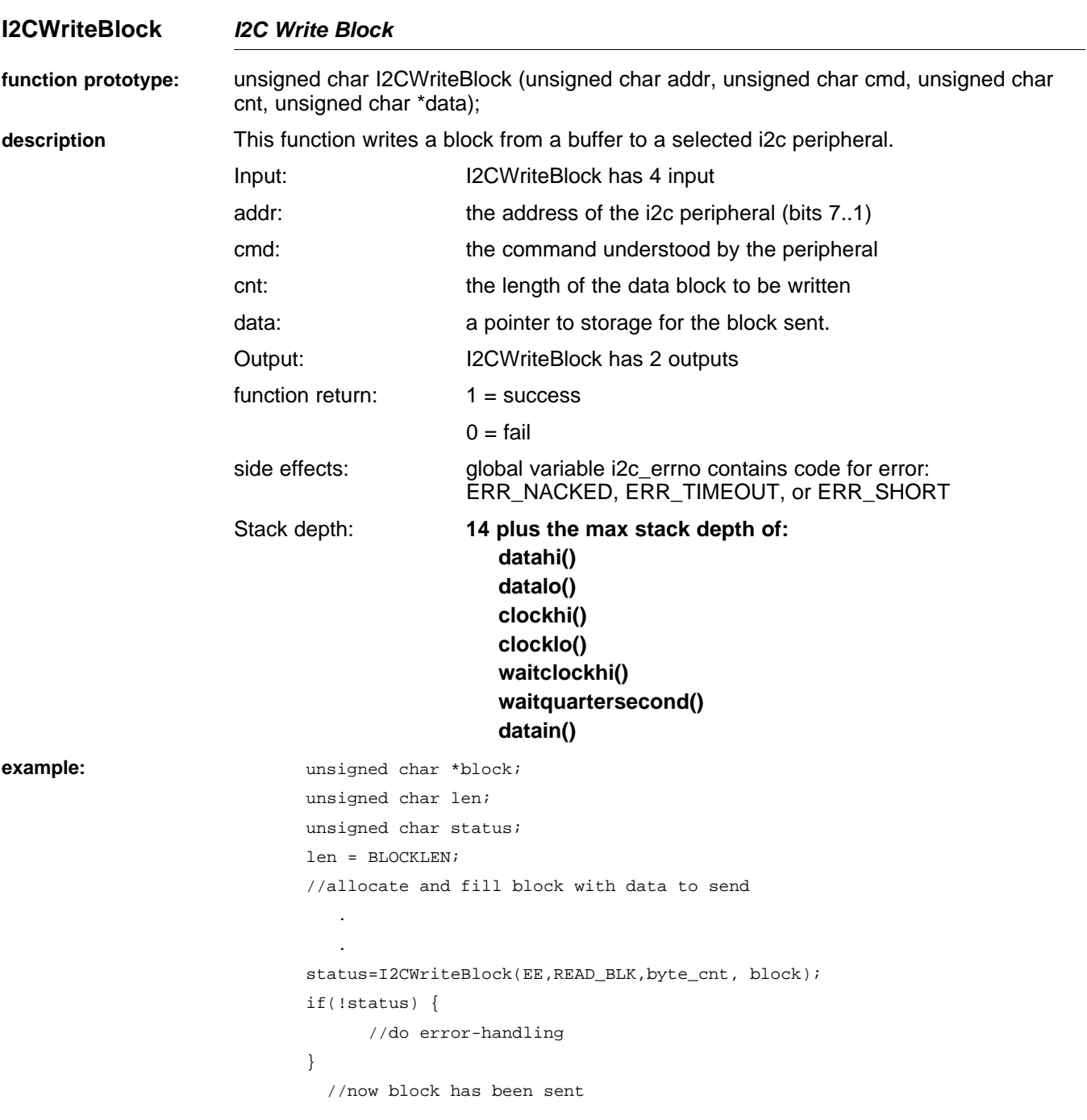

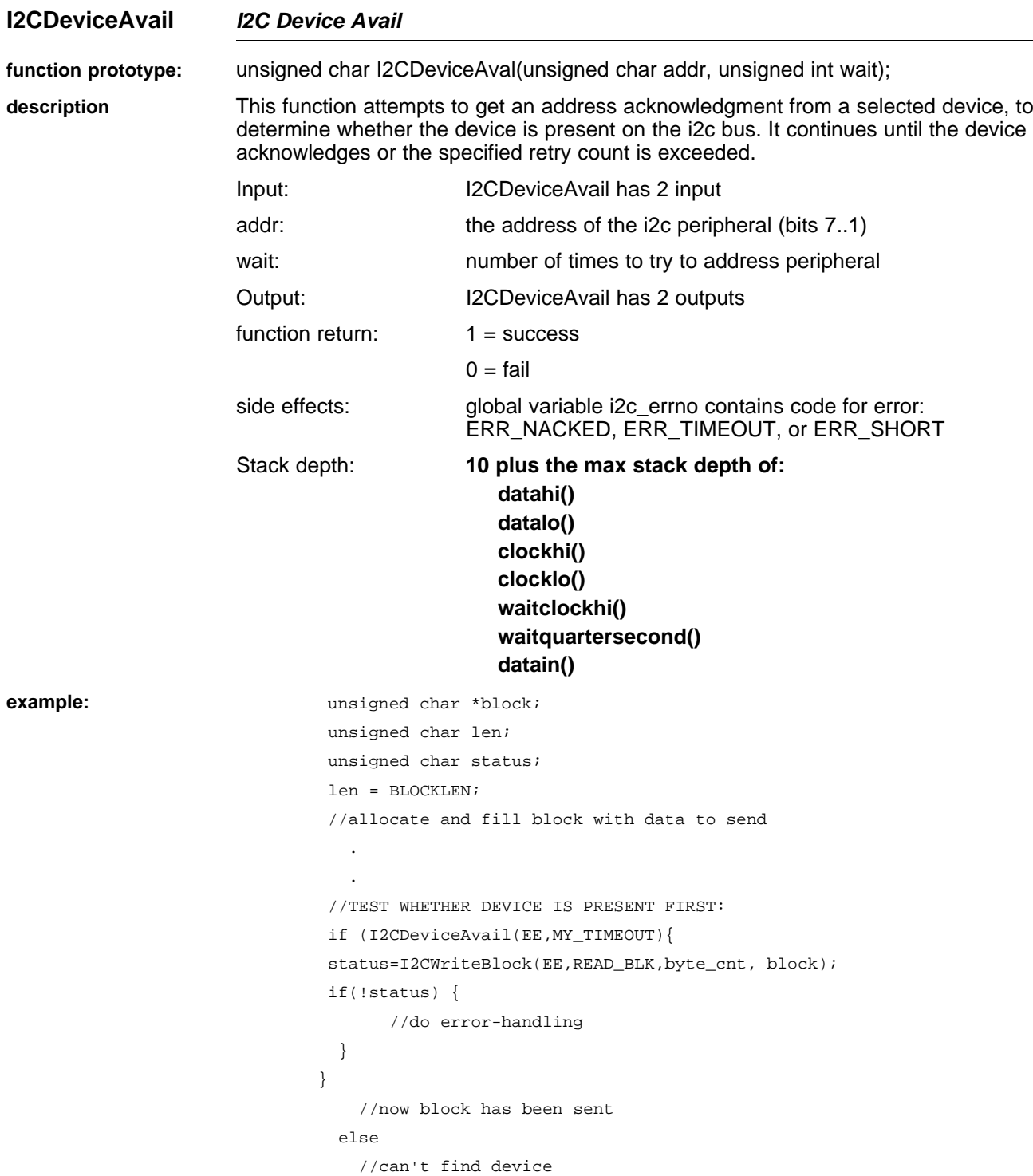

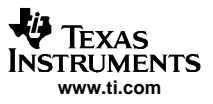

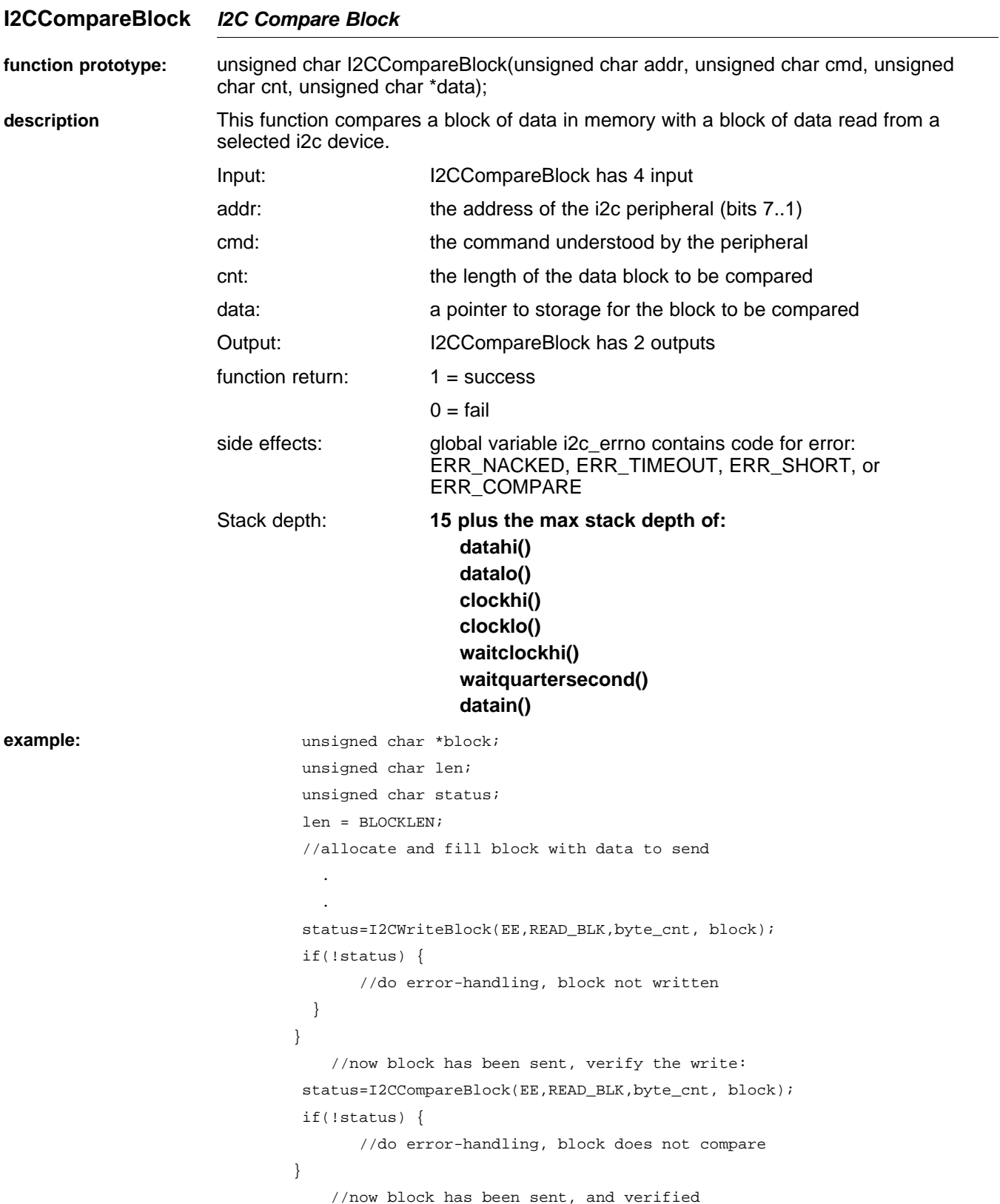

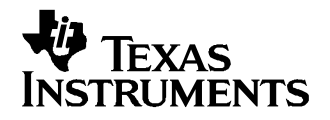

Chapter 3 SLUU225–October 2005

# **boot-ROM Routines**

This chapter describes the boot-ROM routines for the bq803xx.

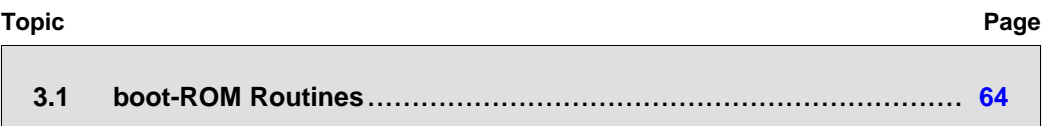

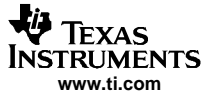

## <span id="page-63-0"></span>**3.1 boot-ROM Routines**

These routines are available immediately after system reset, when control is not transferred to the program in flash memory (i.e., during development). They are accessible via the SMBus, by sending commands to the bq803xx at address 0x16. These routines program, read, and erase flash, as well as read and write RAM and the registers of hardware peripherals. They are implemented as <sup>a</sup> jump table in ROM called when an SMBus command is detected by the boot-ROM code. Routines 0x01-0x07 are used to program and erase the instruction flash memory. Routines 0x0e-0x12 program and erase data flash memory.

#### **3.1.1 Smb\_FlashWrAddr**

**SMBus protocol: — write block[3]**

**SMBus command: — 0x00**

**description: —** This function writes <sup>a</sup> block of three bytes containing the row and column addresses for <sup>a</sup> subsequent read from flash program memory. The first two bytes are row (lsb/msb); the third byte is the column address.

#### **3.1.2 Smb\_FlashRdWord**

**SMBus protocol: — read block[3]**

**SMBus command: — 0x01**

**description: —** This function reads <sup>a</sup> complete 22-bit flash memory word from the address previously set by Smb\_FlashWrAddr. The result is read as a 3-byte block, lsb first. It increments the column address.

## **3.1.3 Smb\_FlashRdRow**

**SMBus protocol: — read block[96]**

**SMBus command : — 0x02**

**description: —** This function reads <sup>a</sup> complete row of 32, 22-bit flash memory words (96 bytes, greater than allowed by the SMBus spec) from the row address previously set by Smb\_FlashWrAddr. Each 22-bit word is returned in 3 bytes, lsb first.

#### **3.1.4 Smb\_FlashRowCheckSum**

**SMBus protocol: — read block[4]**

**SMBus command: — 0x03**

**description: —** This function reads the 4-byte checksum (lsb..msb) of <sup>a</sup> row of 32, 22-bit flash memory words at the row address previously set by Smb\_FlashWrAddr.

#### **3.1.5 Smb\_FlashProgWord**

**SMBus protocol: — write block[6]**

**SMBus command : — 0x04**

**description: —** This function writes <sup>a</sup> 22-bit word to the specified row and column address. The block sent is <sup>a</sup> 6-byte block, consisting of the row (lsb/msb) and column addresses, then the 22-bit word to be programmed as <sup>a</sup> 3-byte block, lsb first.

## **3.1.6 Smb\_FlashProgRow**

**SMBus protocol: — write block**

**SMBus command : — 0x05[98]**

**description: —** This function writes <sup>a</sup> complete row of 32, 22-bit words to the row address (lsb/msb) set by the first 2 bytes of the block sent. This is then followed by 32 words to be written. Each 22-bit word is sent as 3 bytes, lsb first.

#### **3.1.7 Smb\_FlashEraseRow**

**SMBus protocol: — write word**

**SMBus command : — 0x06**

**description: —** This function erases 2 rows of 32, 22-bit words at the row address contained in the word written (lsb/msb). Note that address is <sup>a</sup> 32-word wide row address, but that 64 words are erased starting from that address.

#### **3.1.8 Smb\_FlashMassErase**

**SMBus protocol: — write word**

**SMBus command : — 0x07**

**description: —** This function erases the complete flash program memory. The word written must be 0x83de.

#### **3.1.9 FlashExecute**

**SMBus protocol: — send command**

**SMBus command : — 0x08**

**description: —** This function transfers execution to the flash program memory by mapping the flash program memory into the CPU address space and then jumping to the flash reset vector.

#### **3.1.10 SetAddr**

**SMBus protocol: — write word**

**SMBus command : — 0x09**

**description: —** This function writes the 16-bit address (lsb/msb) for <sup>a</sup> subsequent read or write to RAM or I/O space

#### **3.1.11 PokeByte**

**SMBus protocol: — write word**

**SMBus command : — 0x0a**

**description: —** This function writes <sup>a</sup> single byte to RAM or I/O space at the address previously set by SetAddr. The byte written is the lsb of the word sent over SMBus.

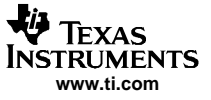

#### **3.1.12 PeekByte**

**SMBus protocol: — read word**

**SMBus command : — 0x0b**

**description: —** This function reads <sup>a</sup> single byte of RAM or I/O space from the address previously set by SetAddr and returns it as the lsb of the word read from SMBus.

## **3.1.13 ReadRAMBlk**

**SMBus protocol: — read block[32]**

**SMBus command : — 0x0c**

**description: —** This function reads 32 bytes of RAM or I/O space from the address previously set by SetAddr.

#### **3.1.14 Version**

**SMBus protocol: — read word**

**SMBus command : — 0x0d**

**description: —** This function returns the ROM version number (lsb/msb). Major revision number is in msb, minor revision number is in lsb.

#### **3.1.15 Smb\_FdataChecksum**

**SMBus protocol: — read word**

**SMBus command : — 0x0e**

**description: —** This function returns the checksum for the data flash memory from 0x4000 to 0x47e0 (it does not include the 32 reserved data flash memory locations) in lsb/msb order.

#### **3.1.16 Smb\_FdataProgWord**

**SMBus protocol: — write block[3]**

**SMBus command : — 0x0f**

**description: —** This function programs one byte of flash data memory. The block consists of the memory address (lsb/msb) and the data to be written. It cannot be used to program the reserved bytes.

#### **3.1.17 Smb\_FdataProgRow**

**SMBus protocol: — write block[33]**

**SMBus command : — 0x10**

**description: —** This function programs an entire row of 32 bytes of flash data memory. The block consists of the memory row address and 32 bytes of data to be written. If the row programmed is the last row, the reserved bytes are not affected.

## **3.1.18 Smb\_FdataEraseRow**

**SMBus protocol: — write word**

#### **SMBus command : — 0x11**

**description: —** This function erases 2 rows (64 bytes) of flash data memory. The word sent contains the memory row address in the lsb. If the row erased is the last row, the reserved bytes are not affected.

## **3.1.19 Smb\_FdataMassErase**

**SMBus protocol: — write word**

**SMBus command : — 0x12**

**description: —** This function erases the entire flash data memory. The word written must be 0x83de. The reserved bytes are not affected.

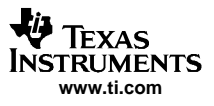

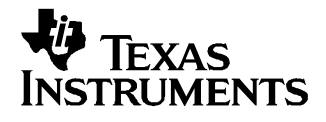

## Appendix A SLUU225–October 2005

# **ROM Entry Points**

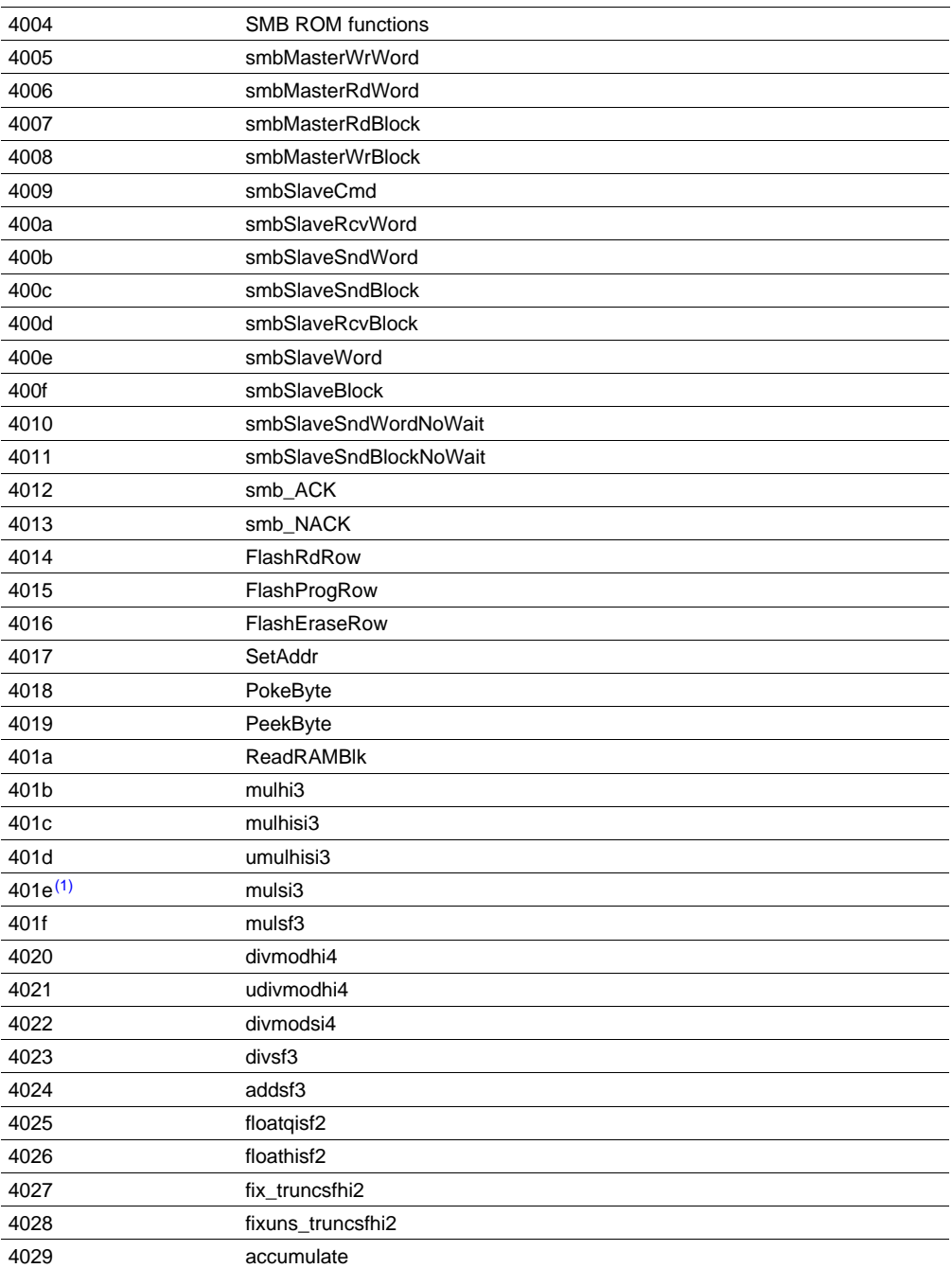

(1) The mulsi3 in v. 1.4 ROM does not work correctly. It cannot be called by its absolute address, but should instead be called by name. The development tools links the call to the library copy, which is placed in flash memory.

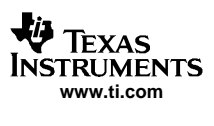

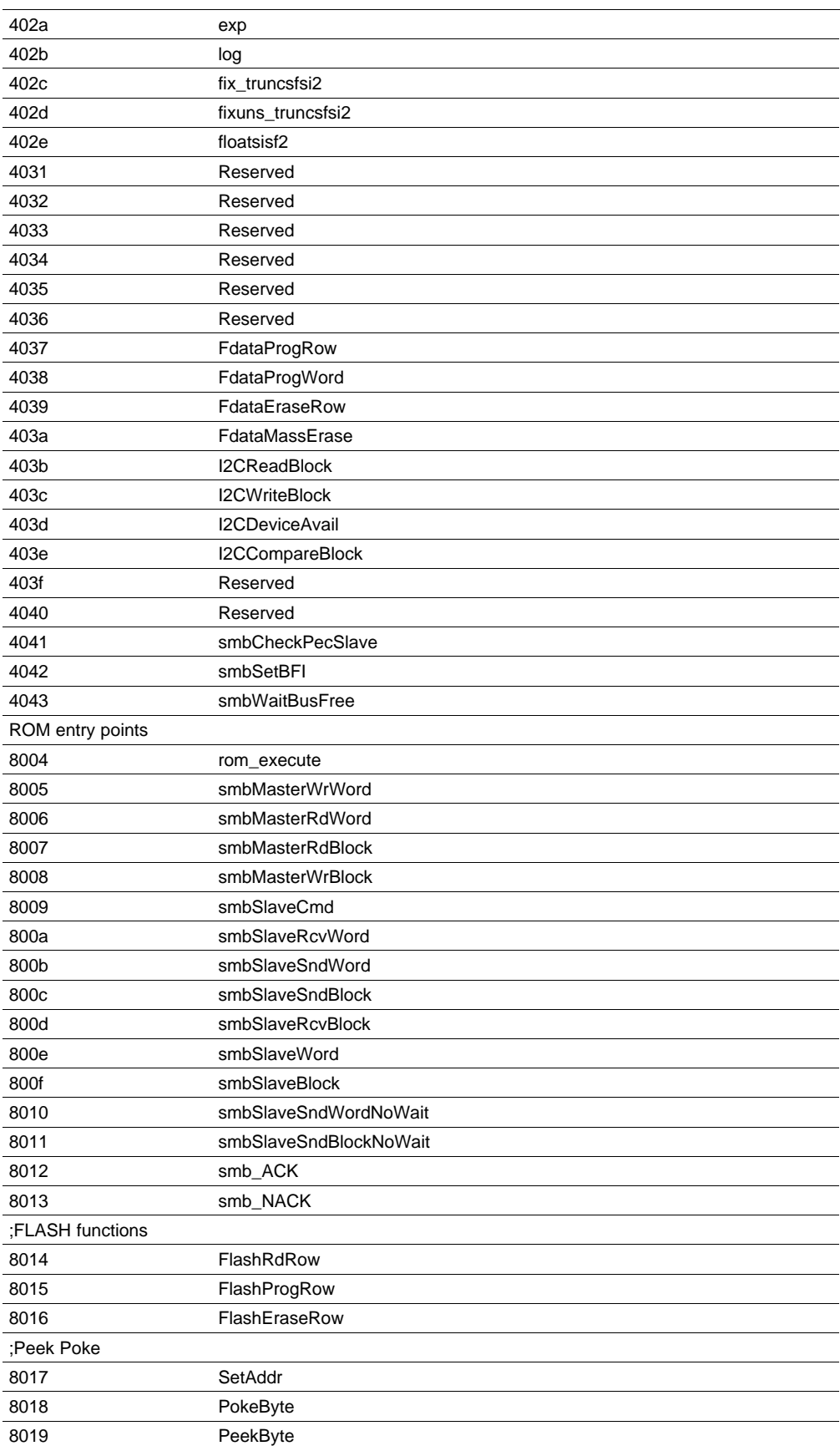

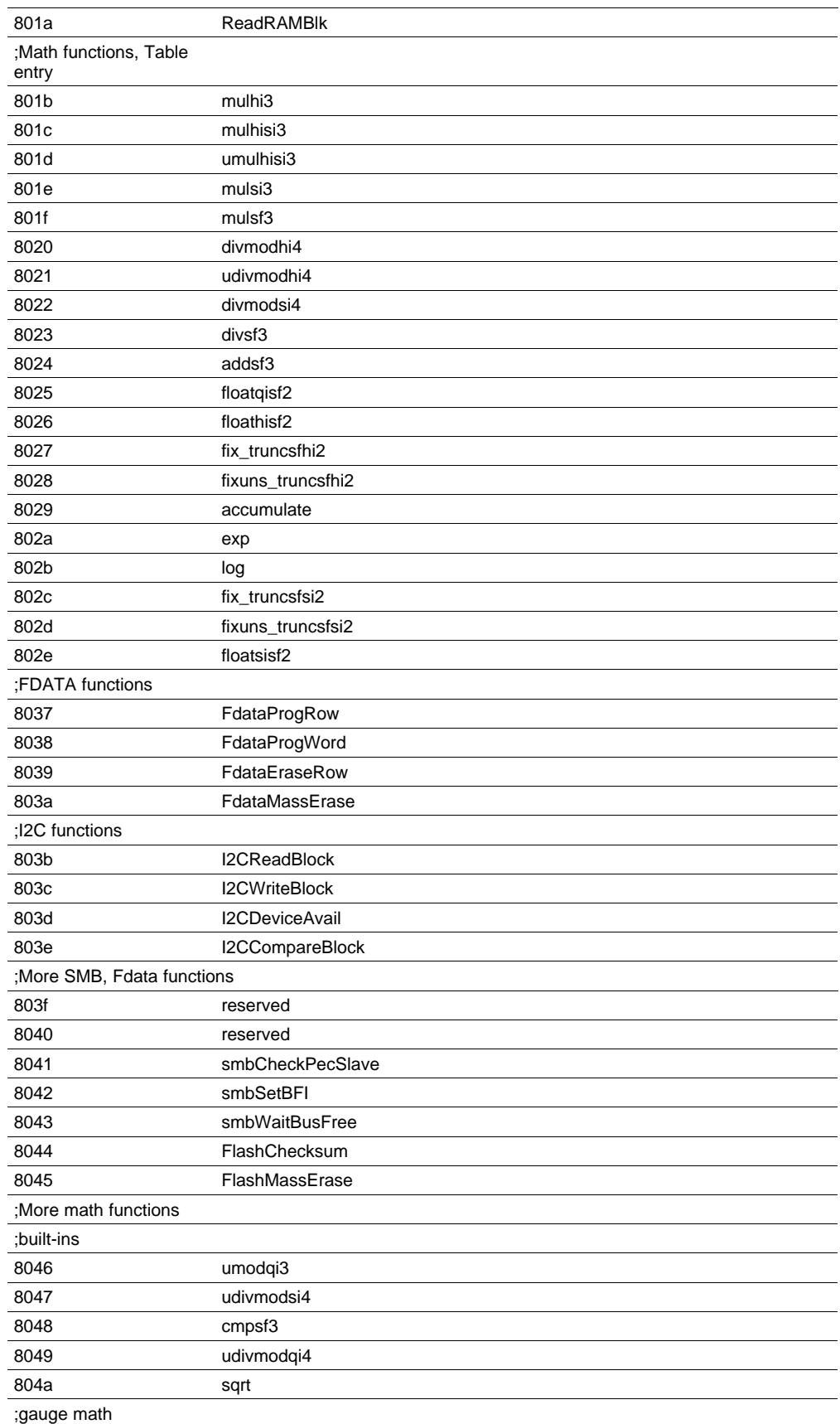

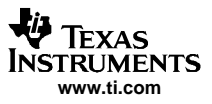

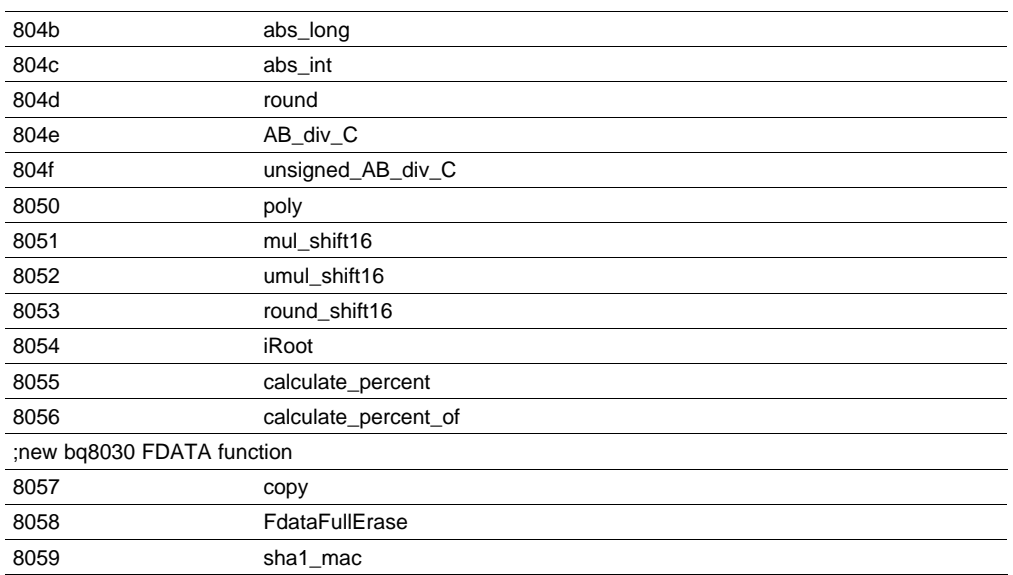
## **IMPORTANT NOTICE**

Texas Instruments Incorporated and its subsidiaries (TI) reserve the right to make corrections, modifications, enhancements, improvements, and other changes to its products and services at any time and to discontinue any product or service without notice. Customers should obtain the latest relevant information before placing orders and should verify that such information is current and complete. All products are sold subject to TI's terms and conditions of sale supplied at the time of order acknowledgment.

TI warrants performance of its hardware products to the specifications applicable at the time of sale in accordance with TI's standard warranty. Testing and other quality control techniques are used to the extent TI deems necessary to support this warranty. Except where mandated by government requirements, testing of all parameters of each product is not necessarily performed.

TI assumes no liability for applications assistance or customer product design. Customers are responsible for their products and applications using TI components. To minimize the risks associated with customer products and applications, customers should provide adequate design and operating safeguards.

TI does not warrant or represent that any license, either express or implied, is granted under any TI patent right, copyright, mask work right, or other TI intellectual property right relating to any combination, machine, or process in which TI products or services are used. Information published by TI regarding third-party products or services does not constitute a license from TI to use such products or services or a warranty or endorsement thereof. Use of such information may require a license from a third party under the patents or other intellectual property of the third party, or a license from TI under the patents or other intellectual property of TI.

Reproduction of information in TI data books or data sheets is permissible only if reproduction is without alteration and is accompanied by all associated warranties, conditions, limitations, and notices. Reproduction of this information with alteration is an unfair and deceptive business practice. TI is not responsible or liable for such altered documentation.

Resale of TI products or services with statements different from or beyond the parameters stated by TI for that product or service voids all express and any implied warranties for the associated TI product or service and is an unfair and deceptive business practice. TI is not responsible or liable for any such statements.

Following are URLs where you can obtain information on other Texas Instruments products and application solutions:

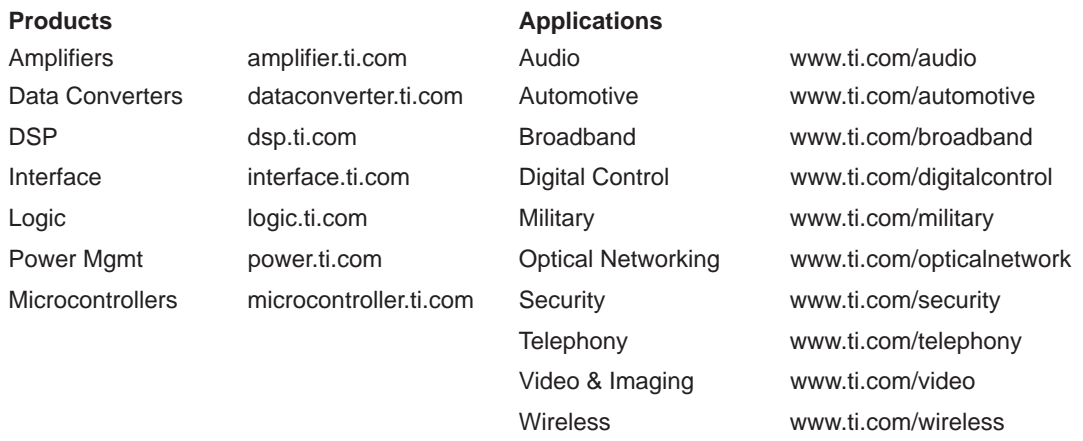

Mailing Address: Texas Instruments

Post Office Box 655303 Dallas, Texas 75265

Copyright 2005, Texas Instruments Incorporated